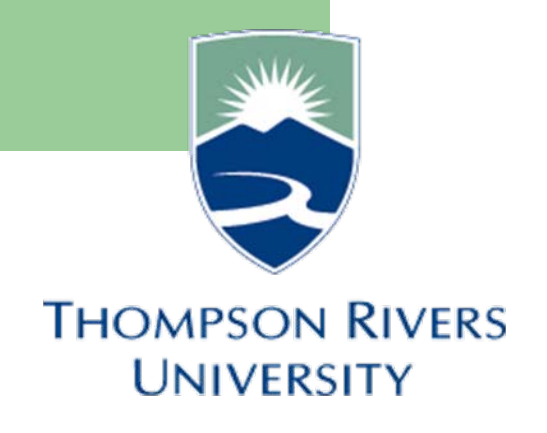

# **Self-Service Documentation**

## March 2009

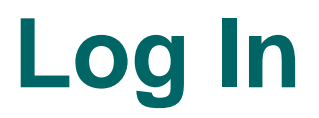

For LIVE self-service, you will use the following URL:

[http://mytru.tru.ca](http://mytru.tru.ca/)

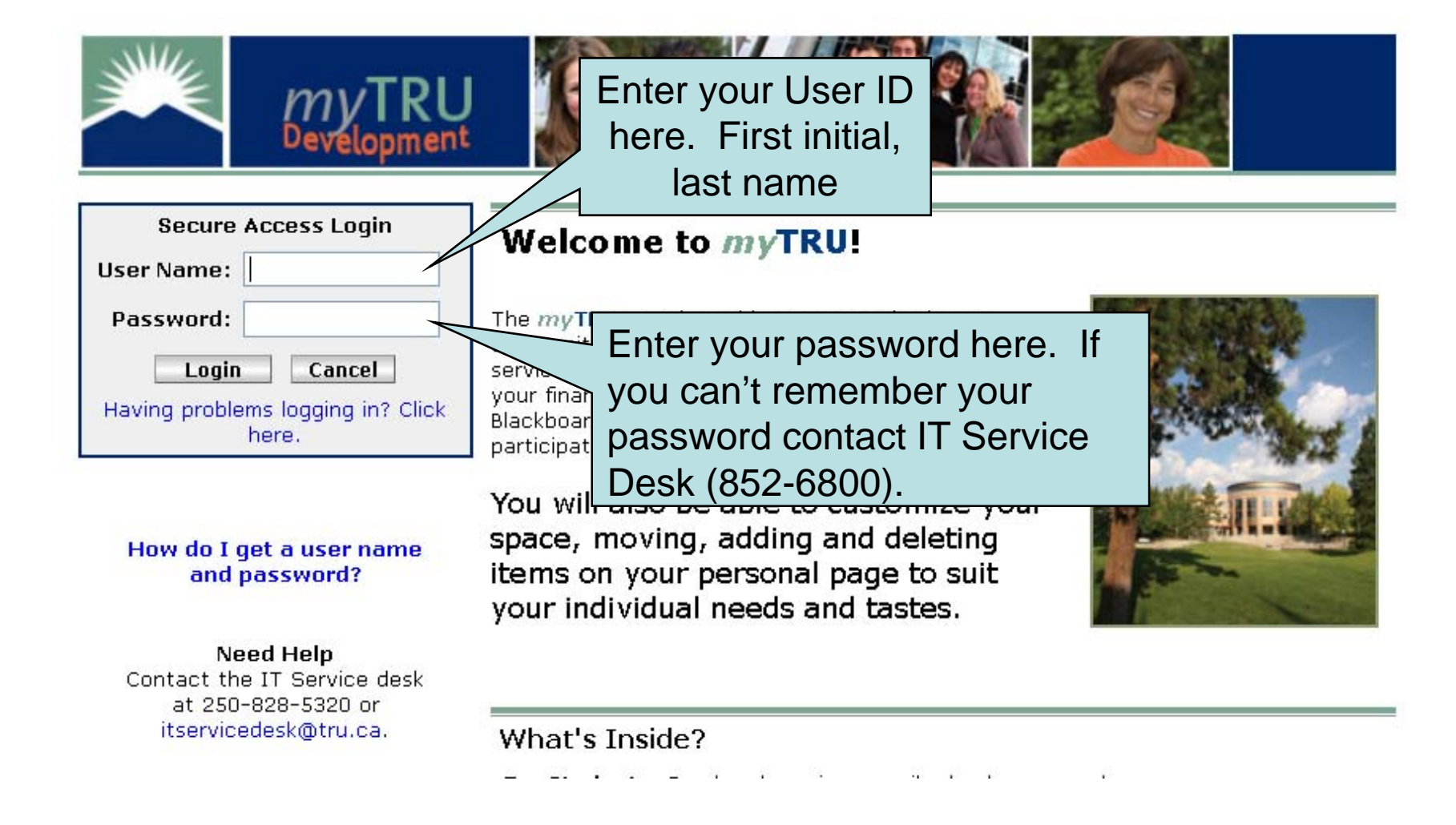

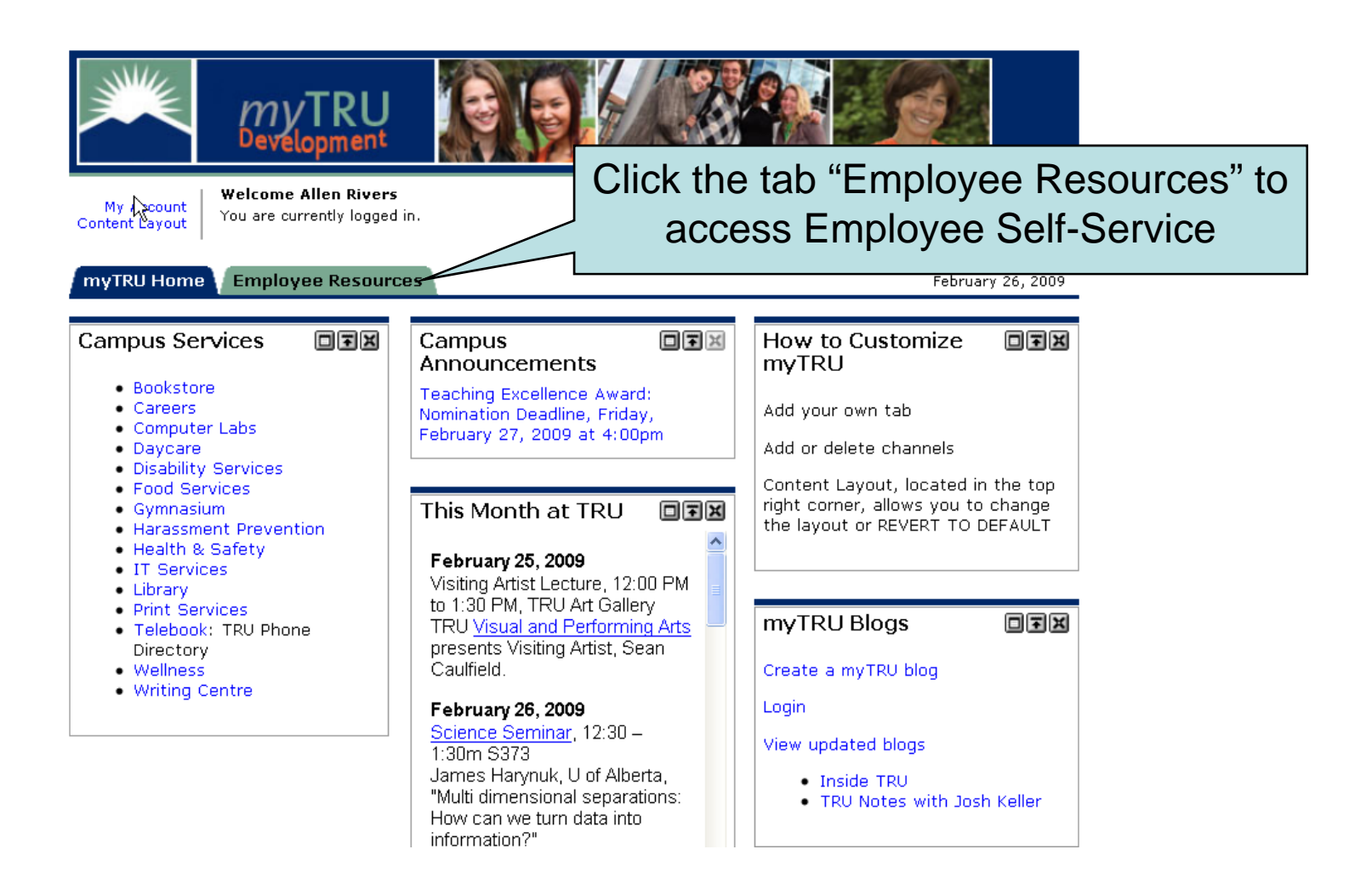

Employee Announcements is where Payroll & Human Resource departments will post important and relevant notices for employees

Personal Announcements is a notice area targeted at individuals or smaller groups.

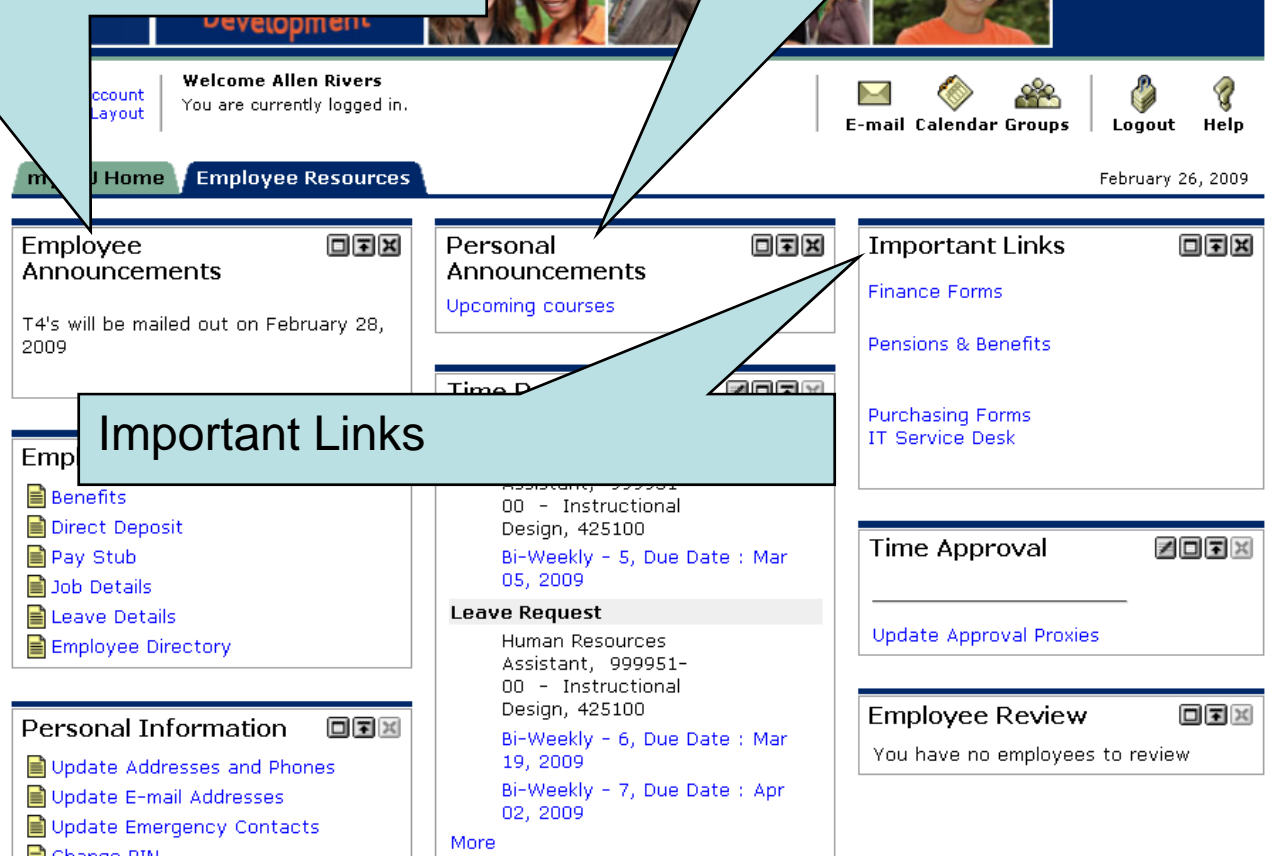

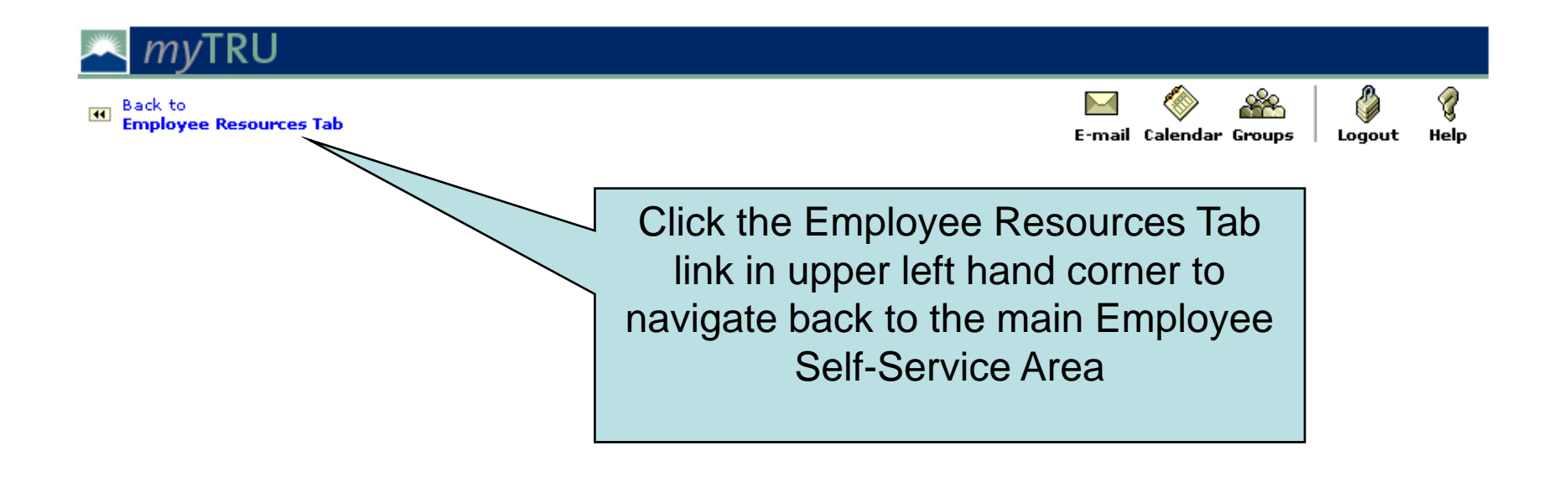

## **Self-Service Documentation**

## Changing Password

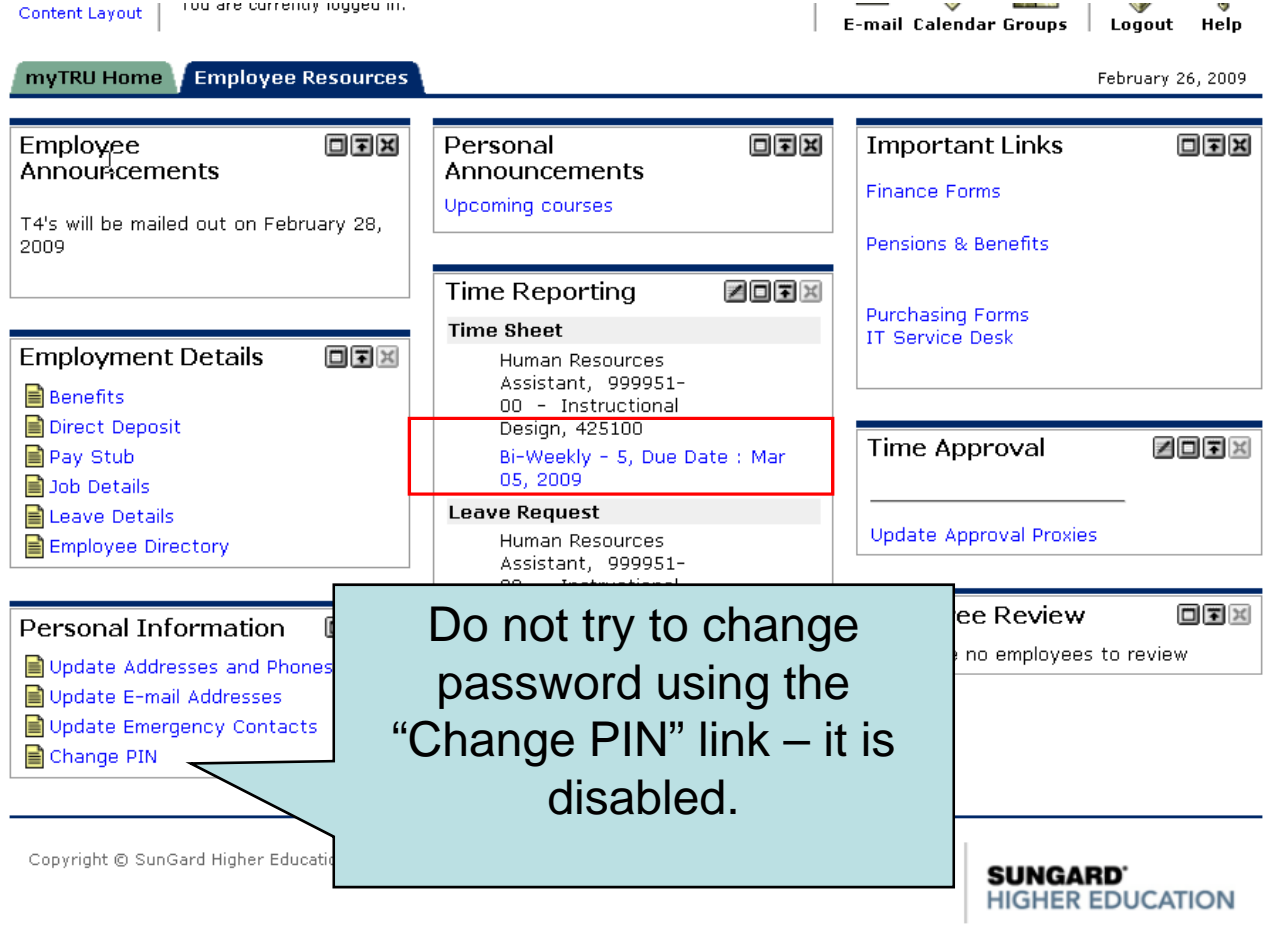

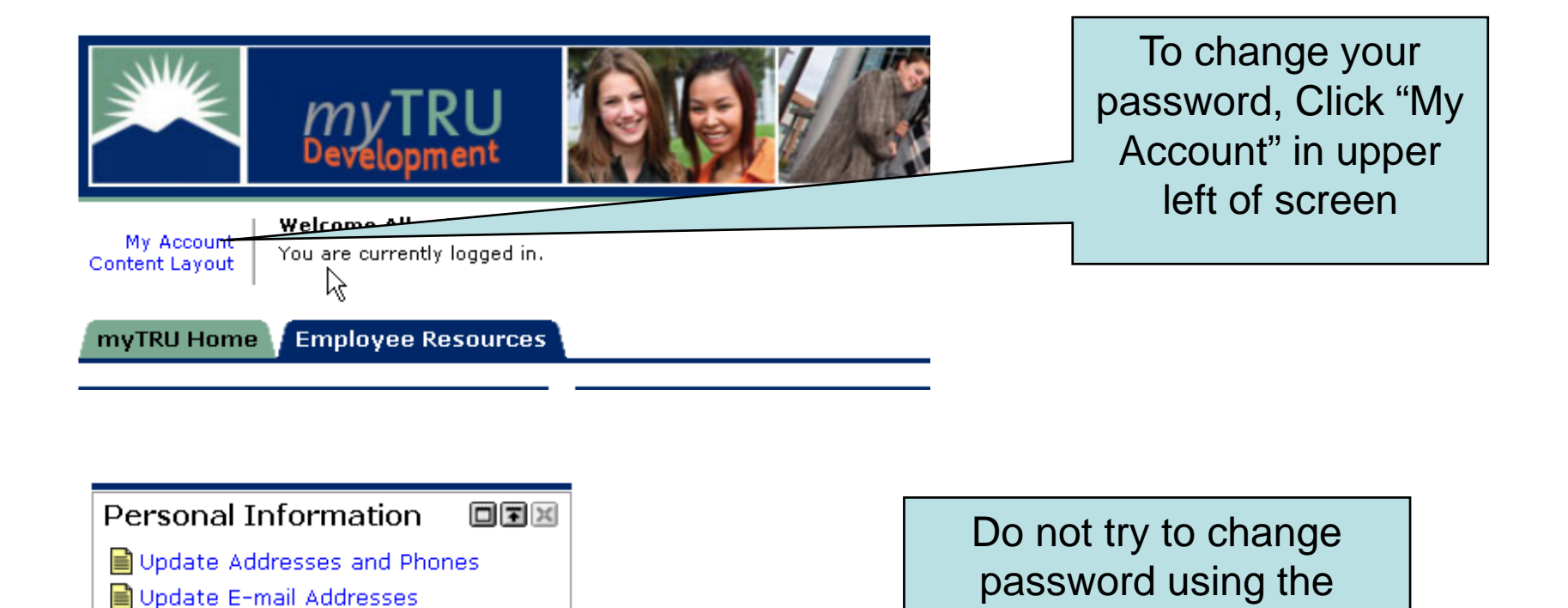

"Change PIN" link – it is

disabled.

Copyright © SunGard Higher Education 1998 - 2

■ Update Emergency Contacts

■ Change PIN

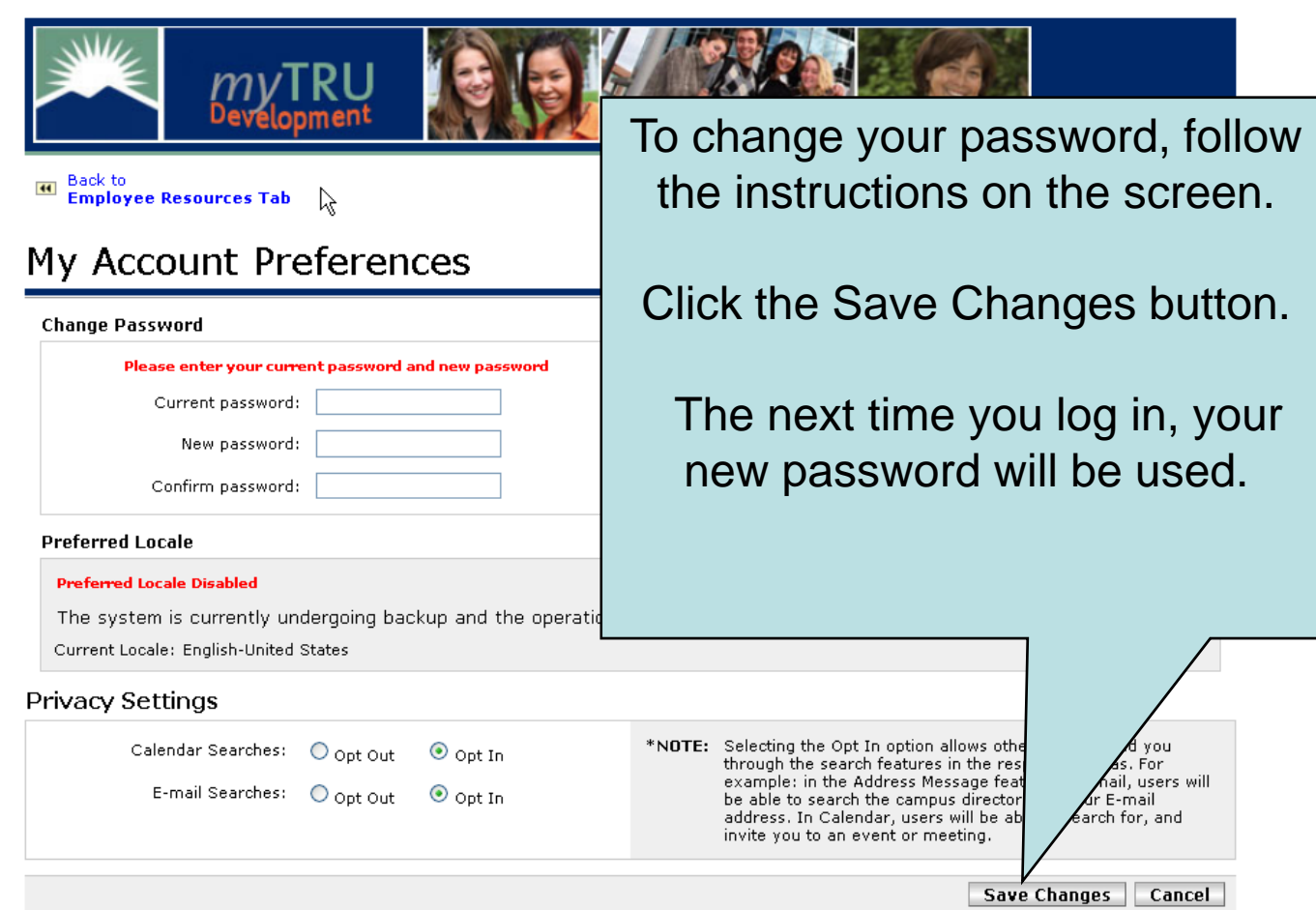

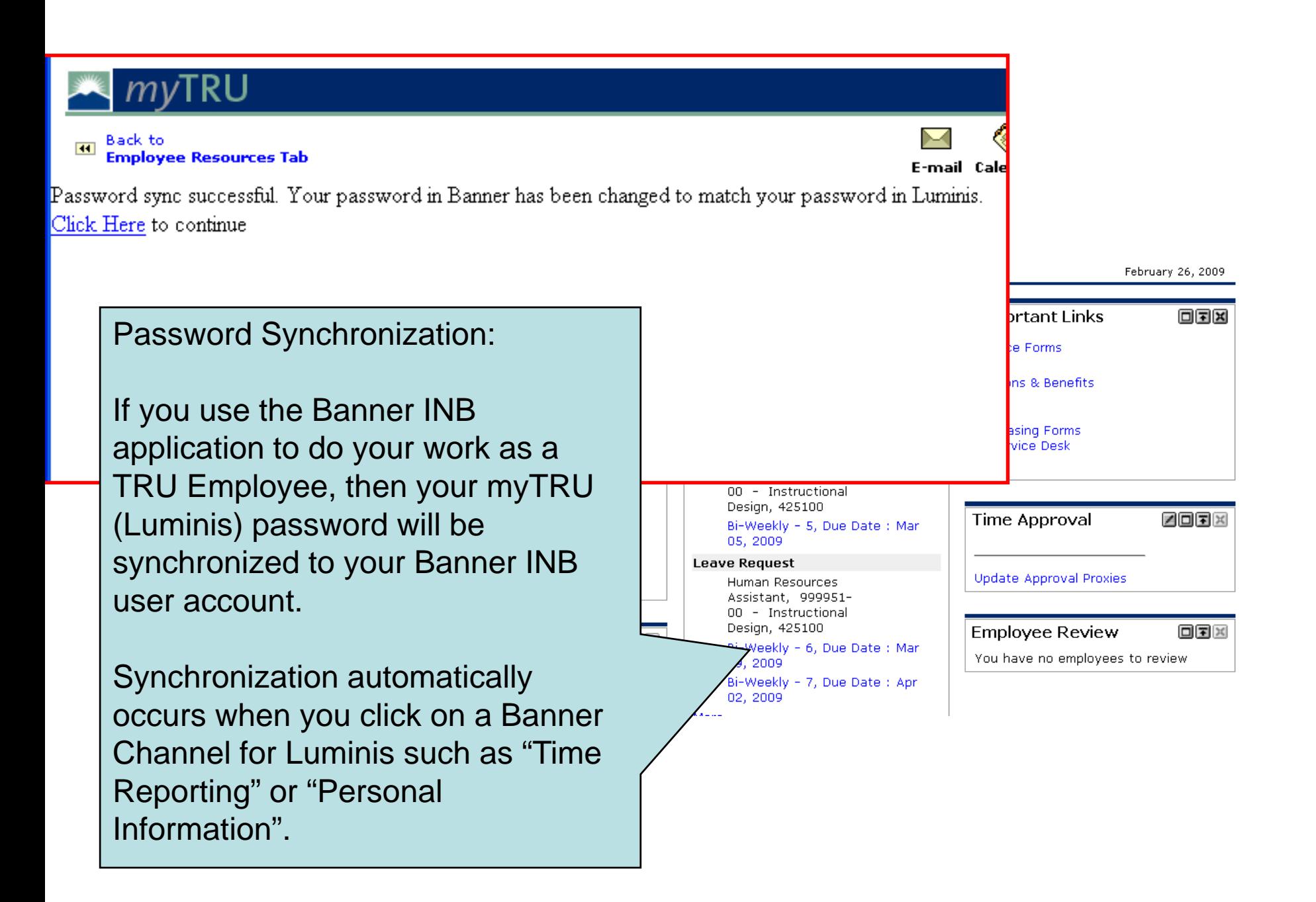

# **Employment Details Documentation**

Pay Stubs Direct Deposit Employment Info.

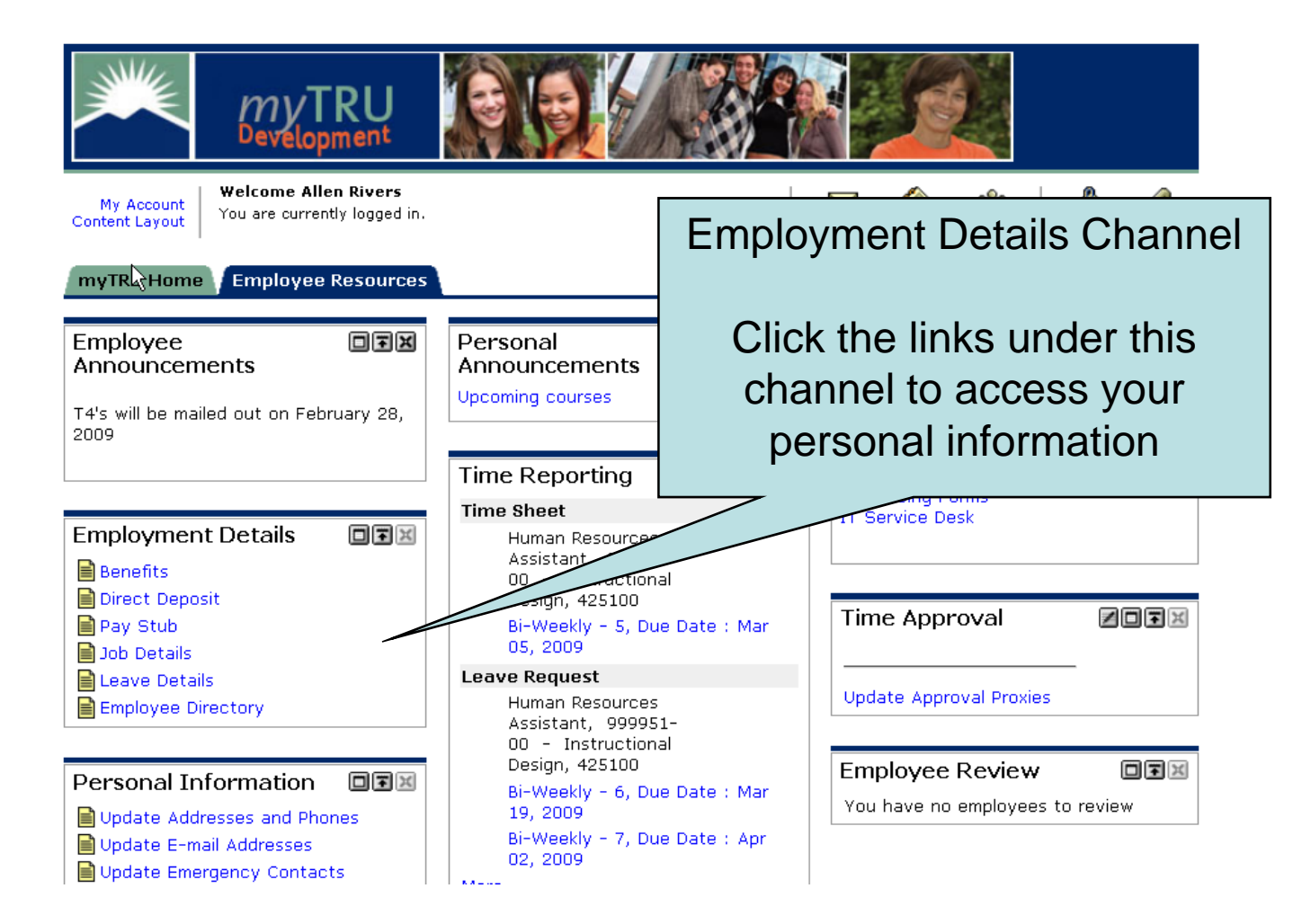

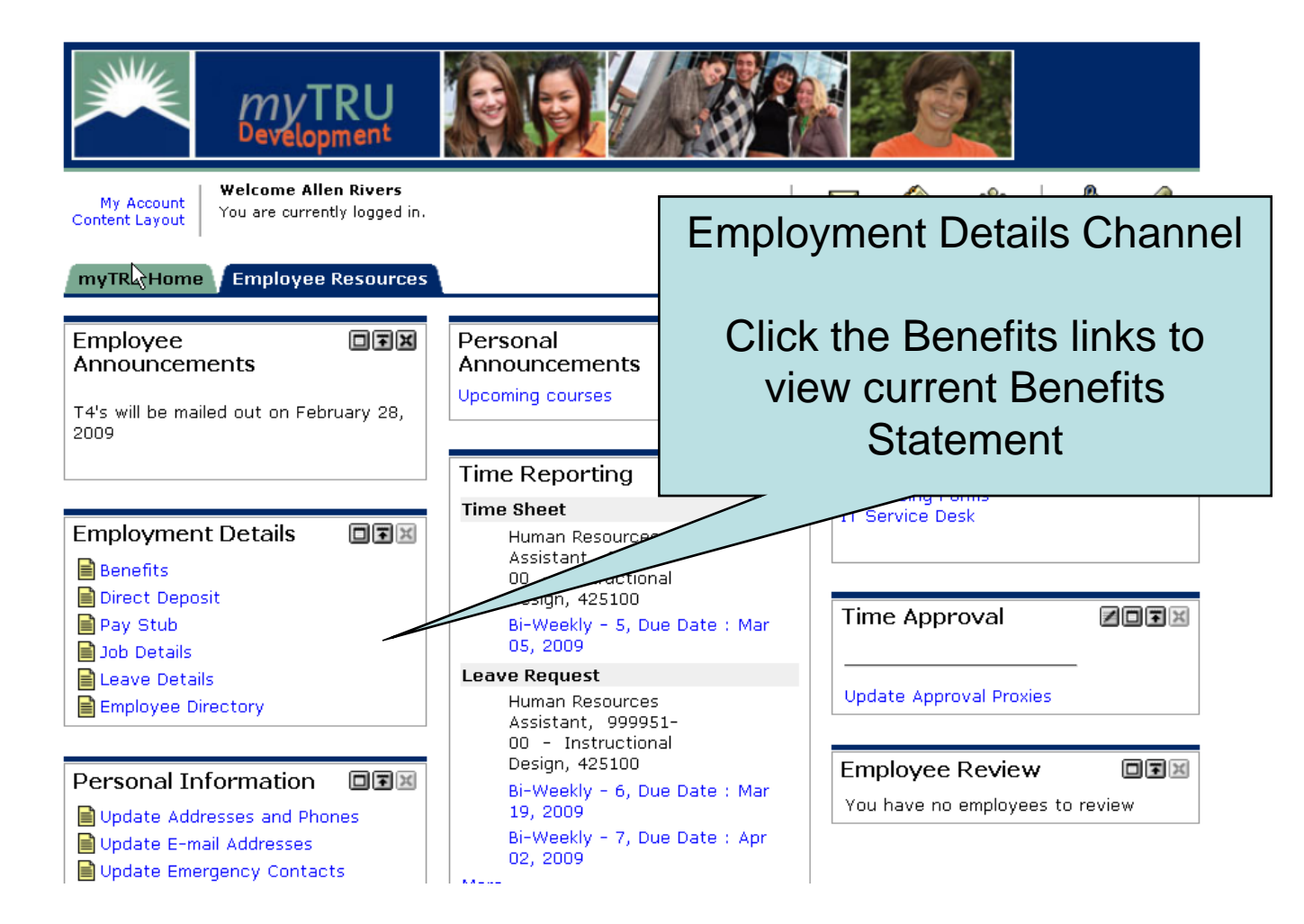

## $\blacktriangle$  myTRU

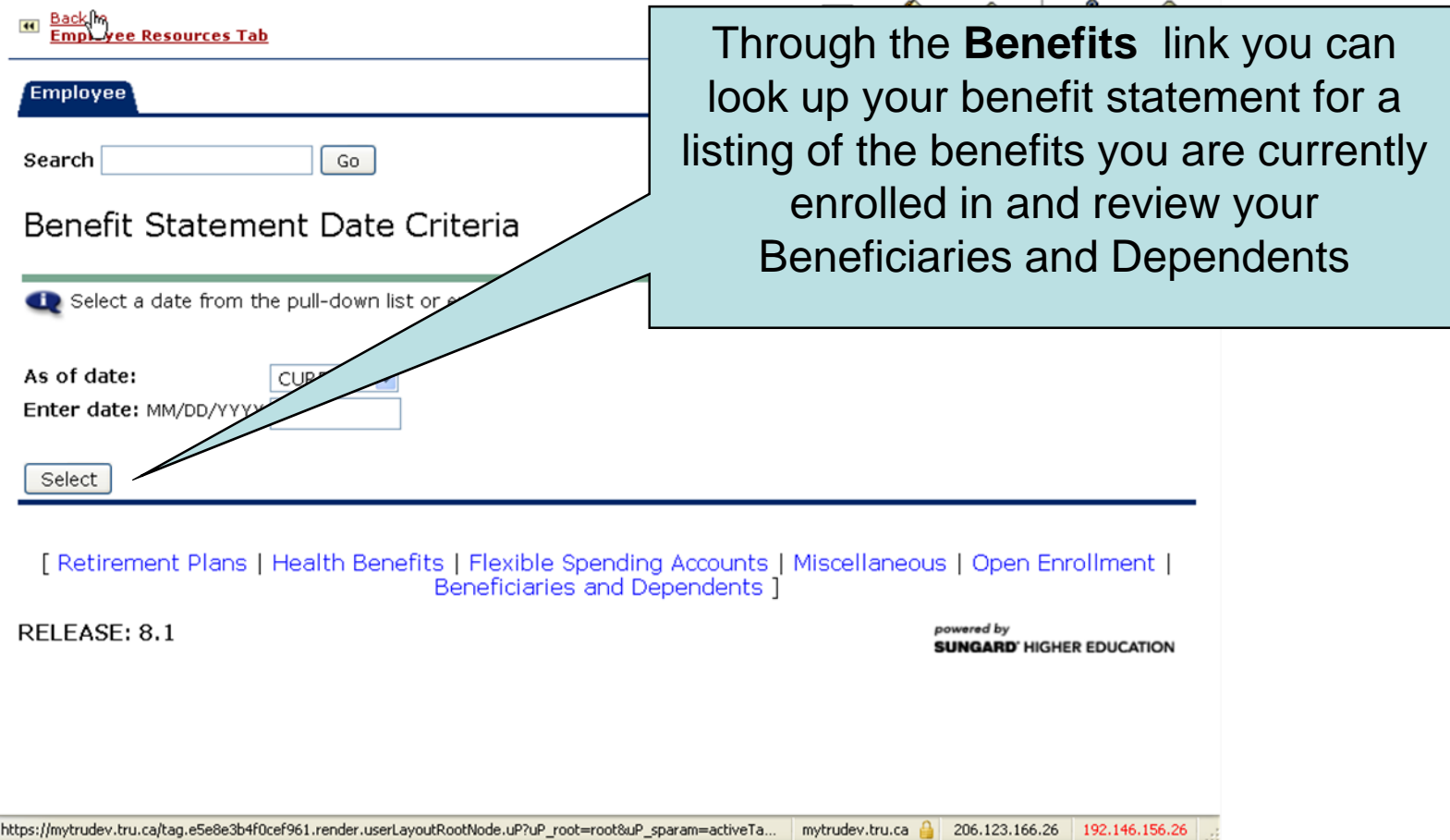

### **Benefit Summary**

Statement for Allen Rivers as of Feb 26, 2009 Current Date is Feb 26, 2009

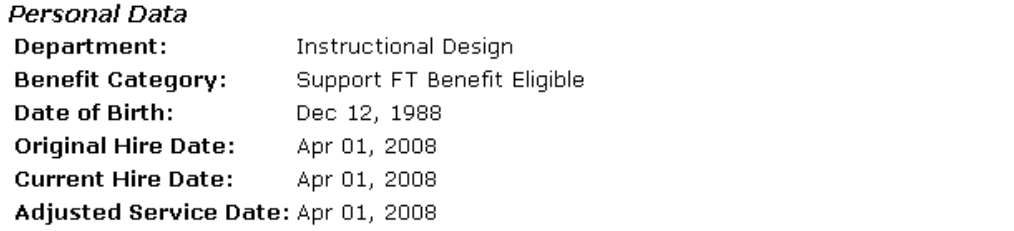

Basic AD&D | Basic Life Insurance | Dental | Disability Coverage | Medical | Optional | Pension Plans

### **Basic AD&D**

#### Basic Accidental Death & Dismb

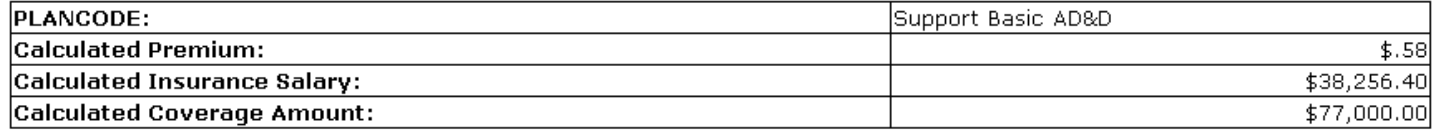

Return to Top

#### **Basic Life Insurance**

 $\mathcal{A}^{\mathcal{A}}$  and  $\mathcal{A}^{\mathcal{A}}$ 

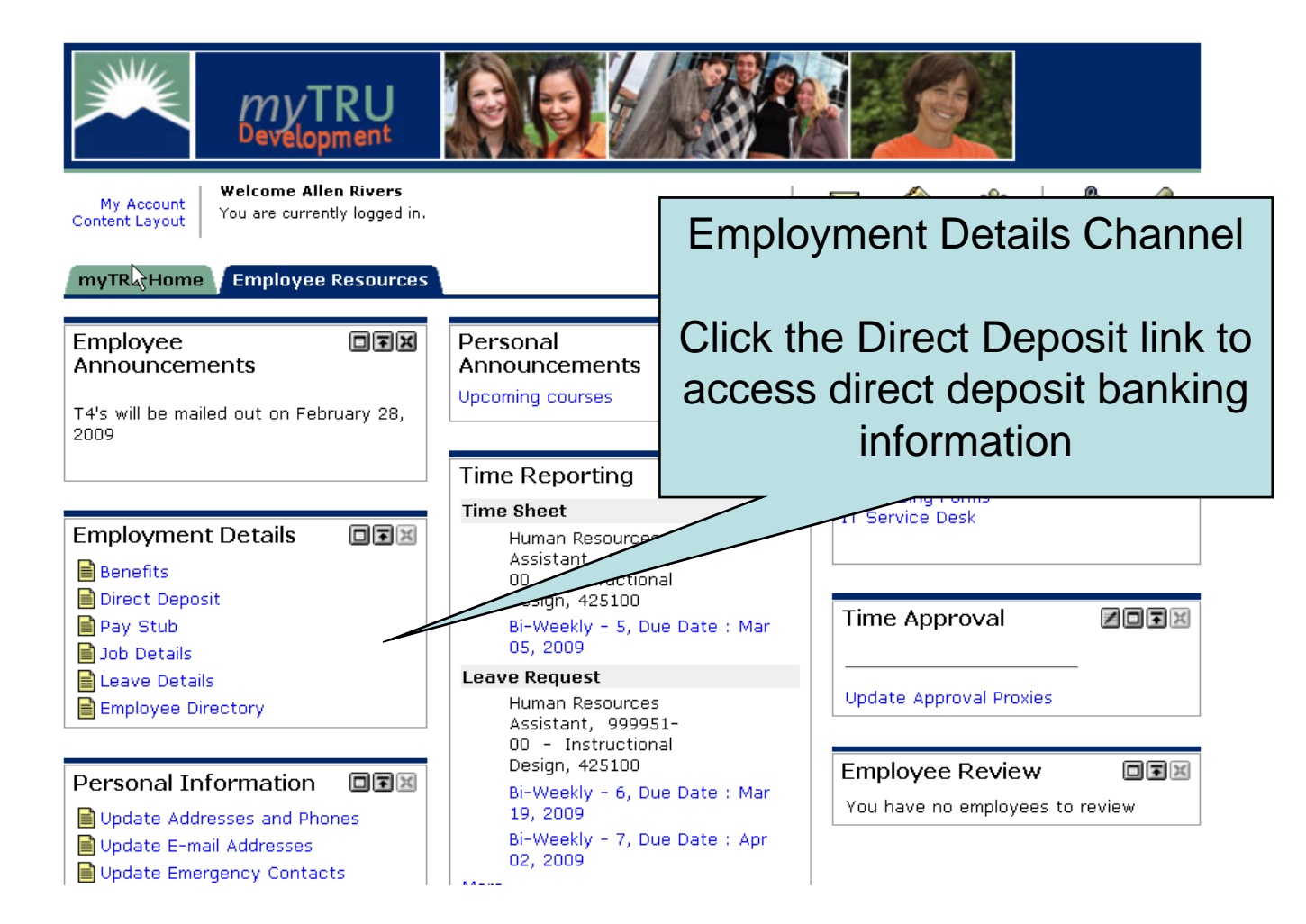

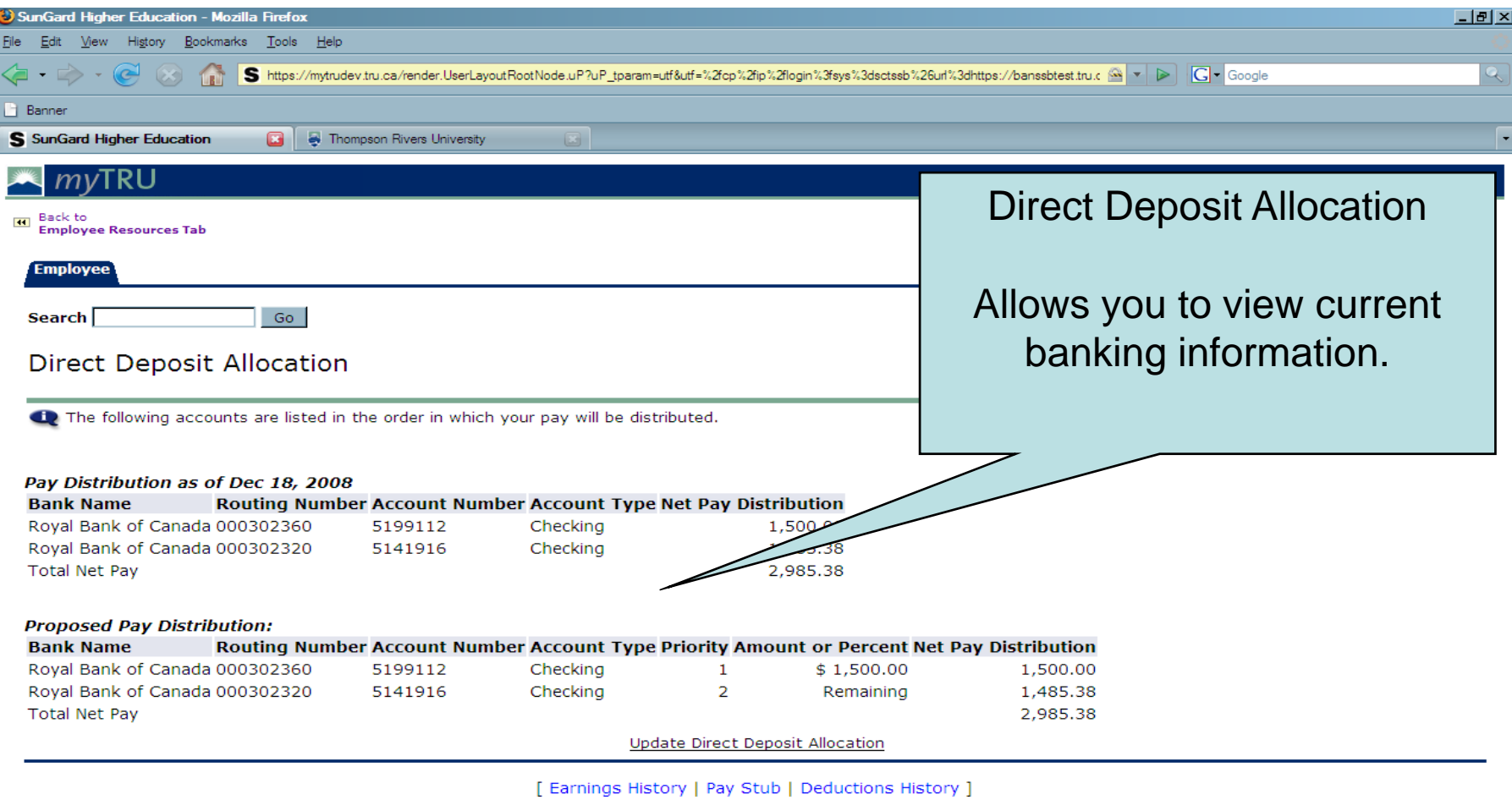

**RELEASE: 8.1** 

powered by<br>**SUNGARD'** HIGHER EDUCATION

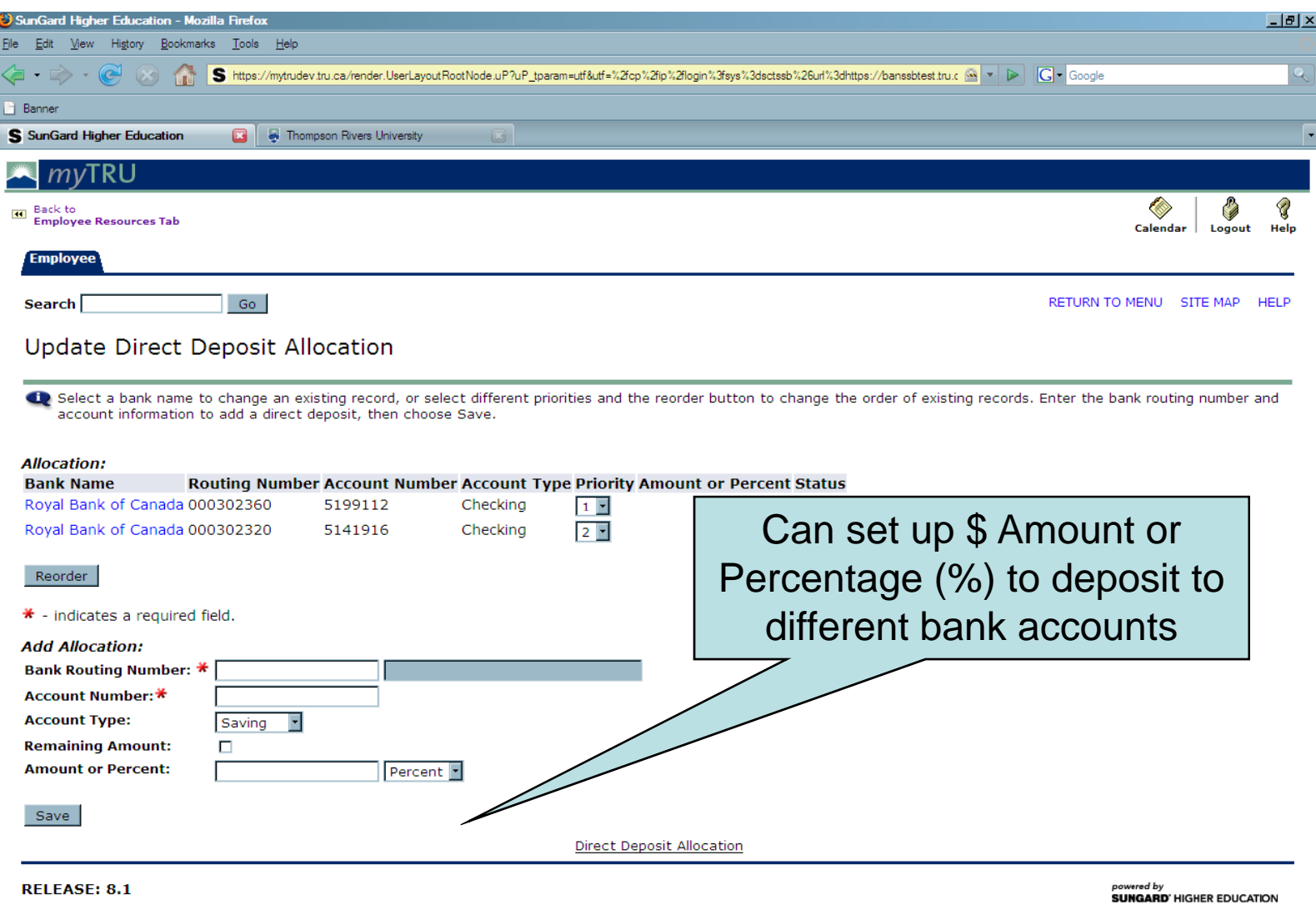

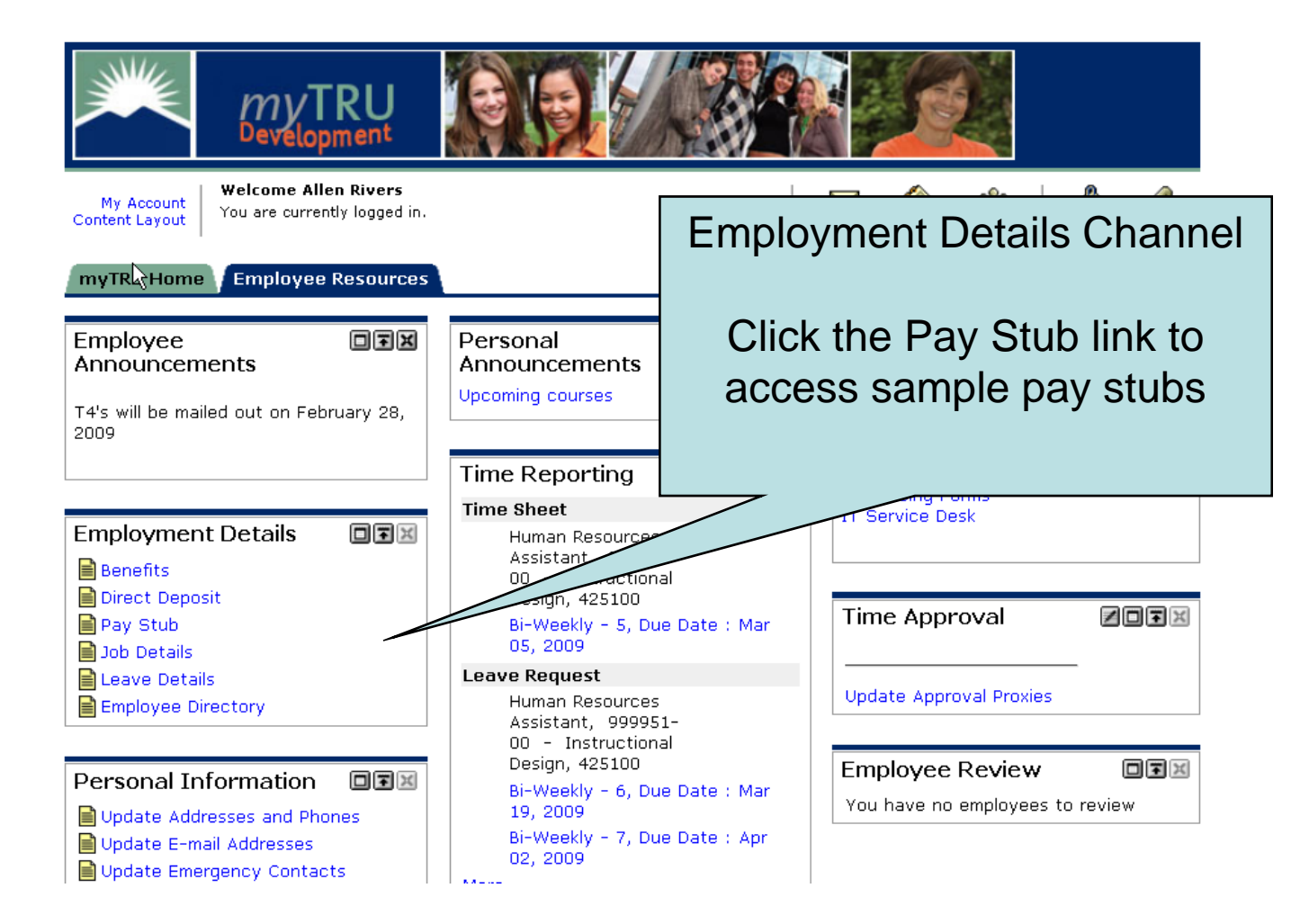

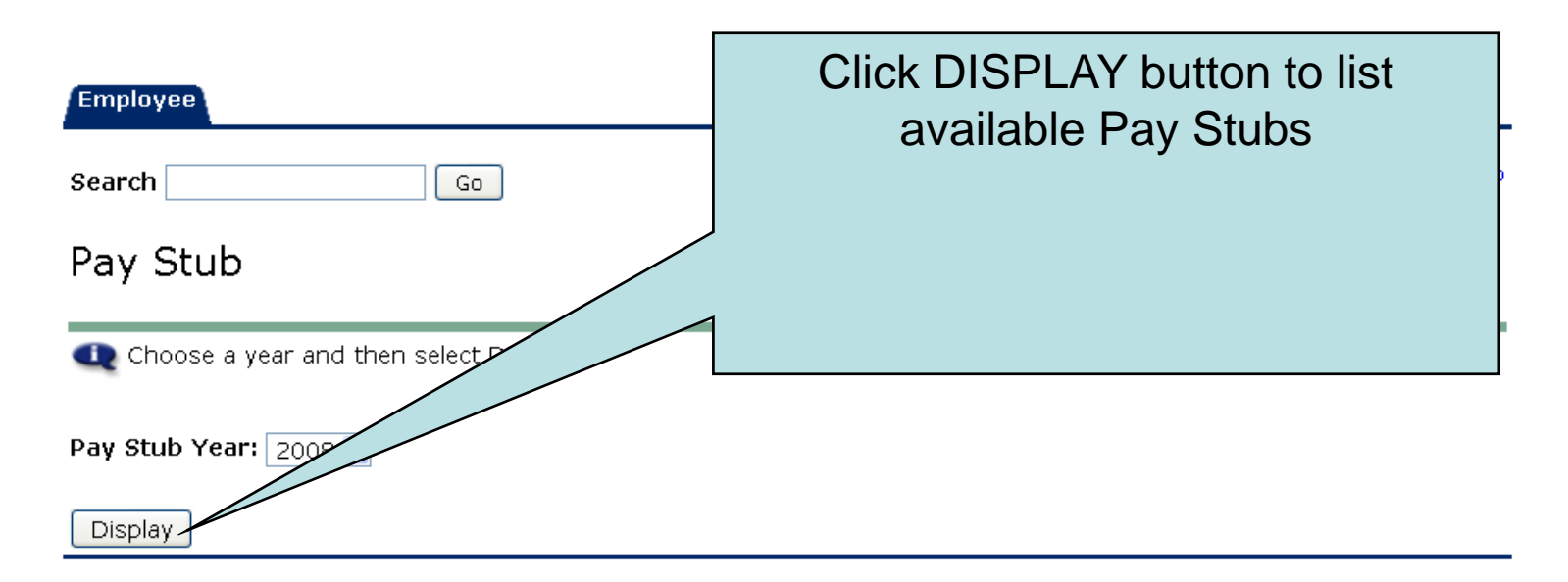

[ Direct Deposit Allocation | Earnings History | Deductions History ]

RELEASE: 8.0

powered by **SUNGARD' HIGHER EDUCATION** 

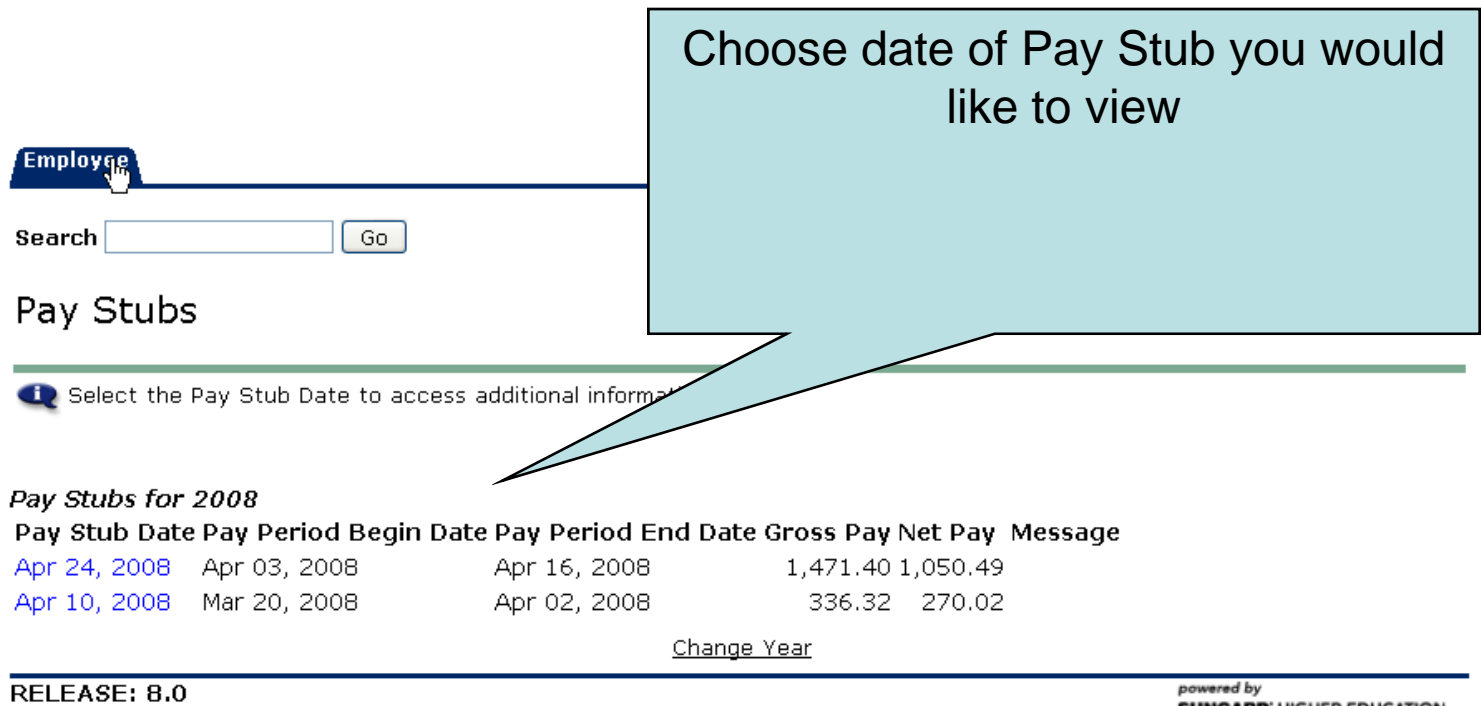

**SUNGARD' HIGHER EDUCATION** 

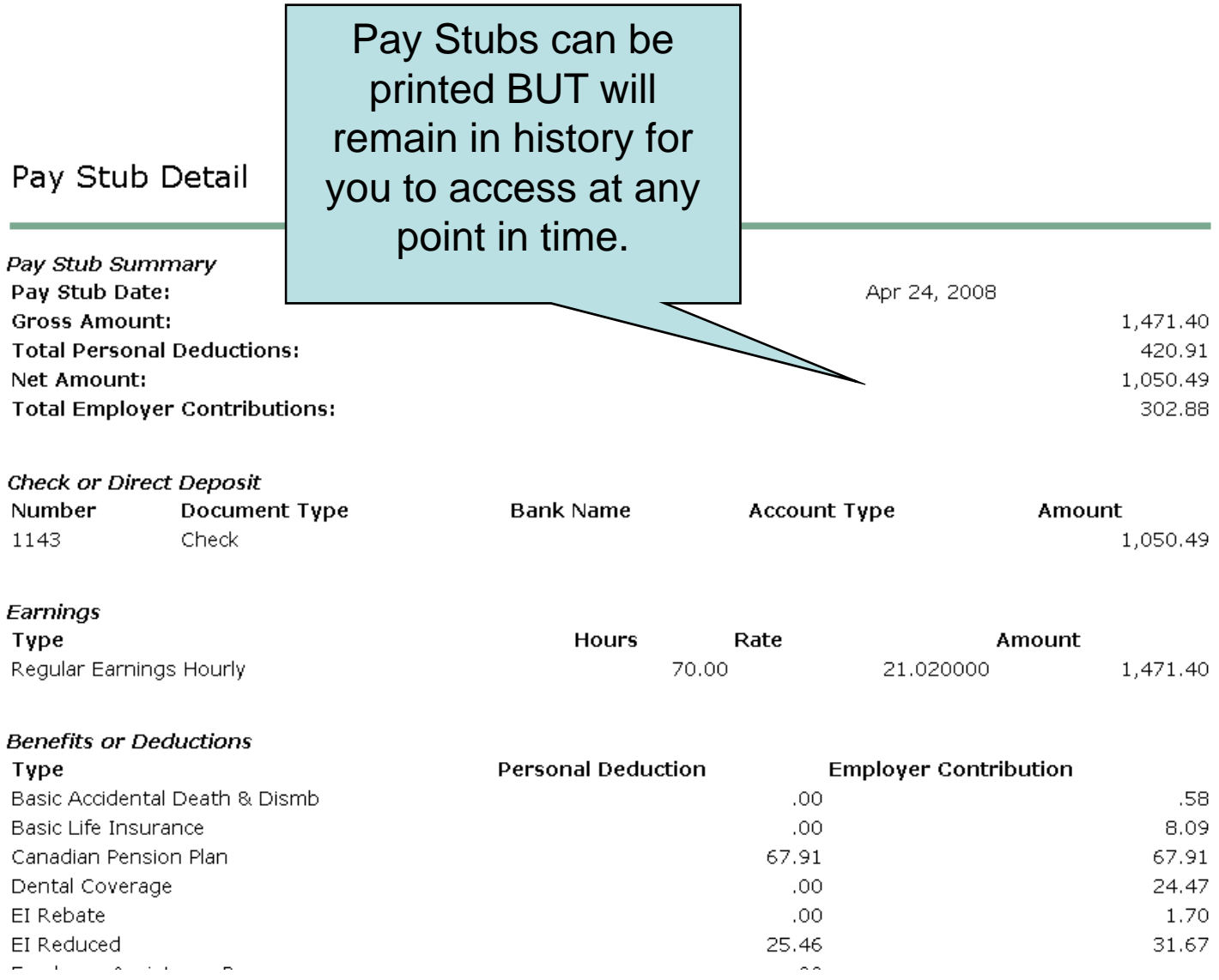

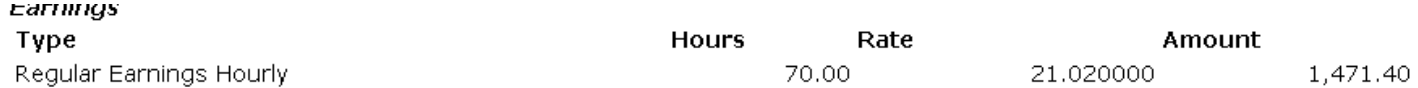

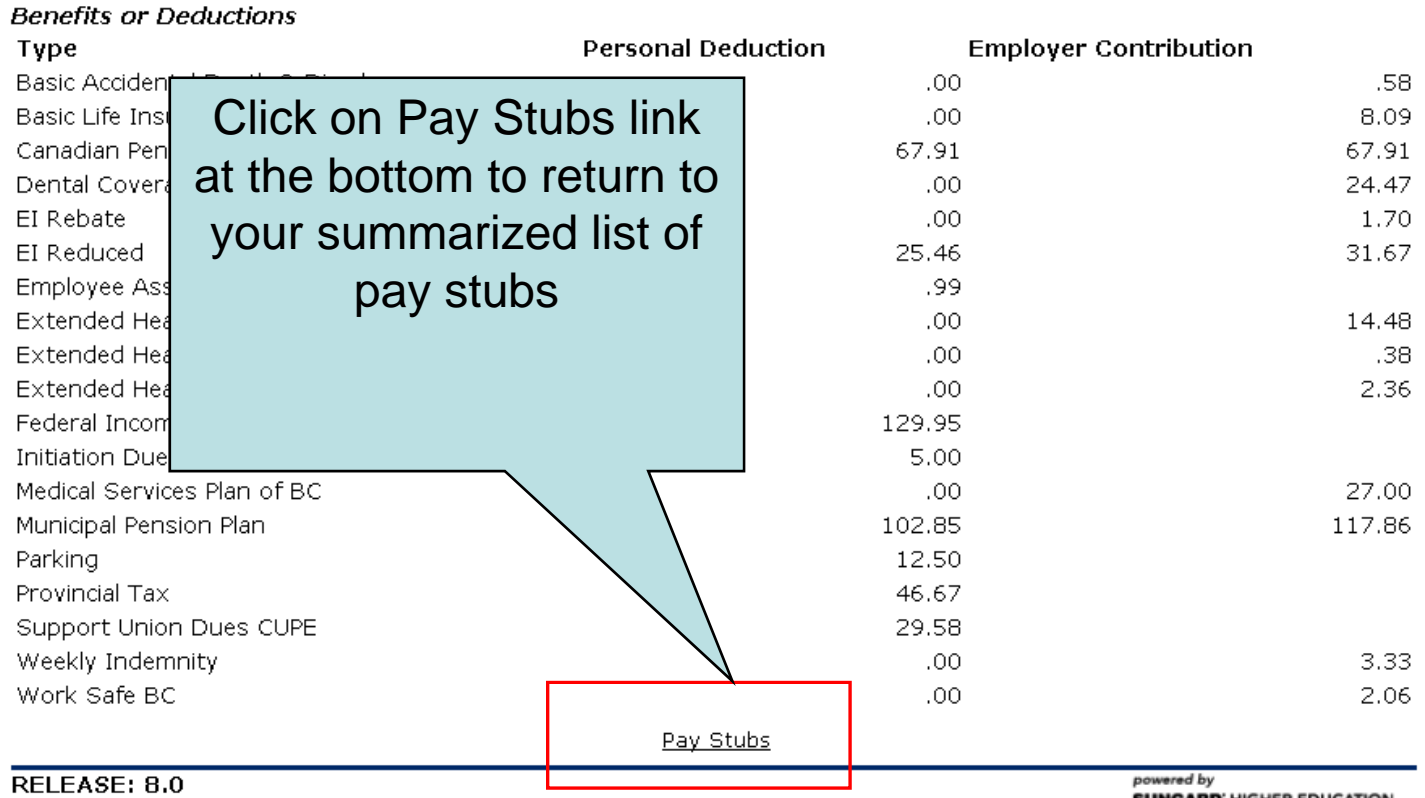

**SUNGARD' HIGHER EDUCATION** 

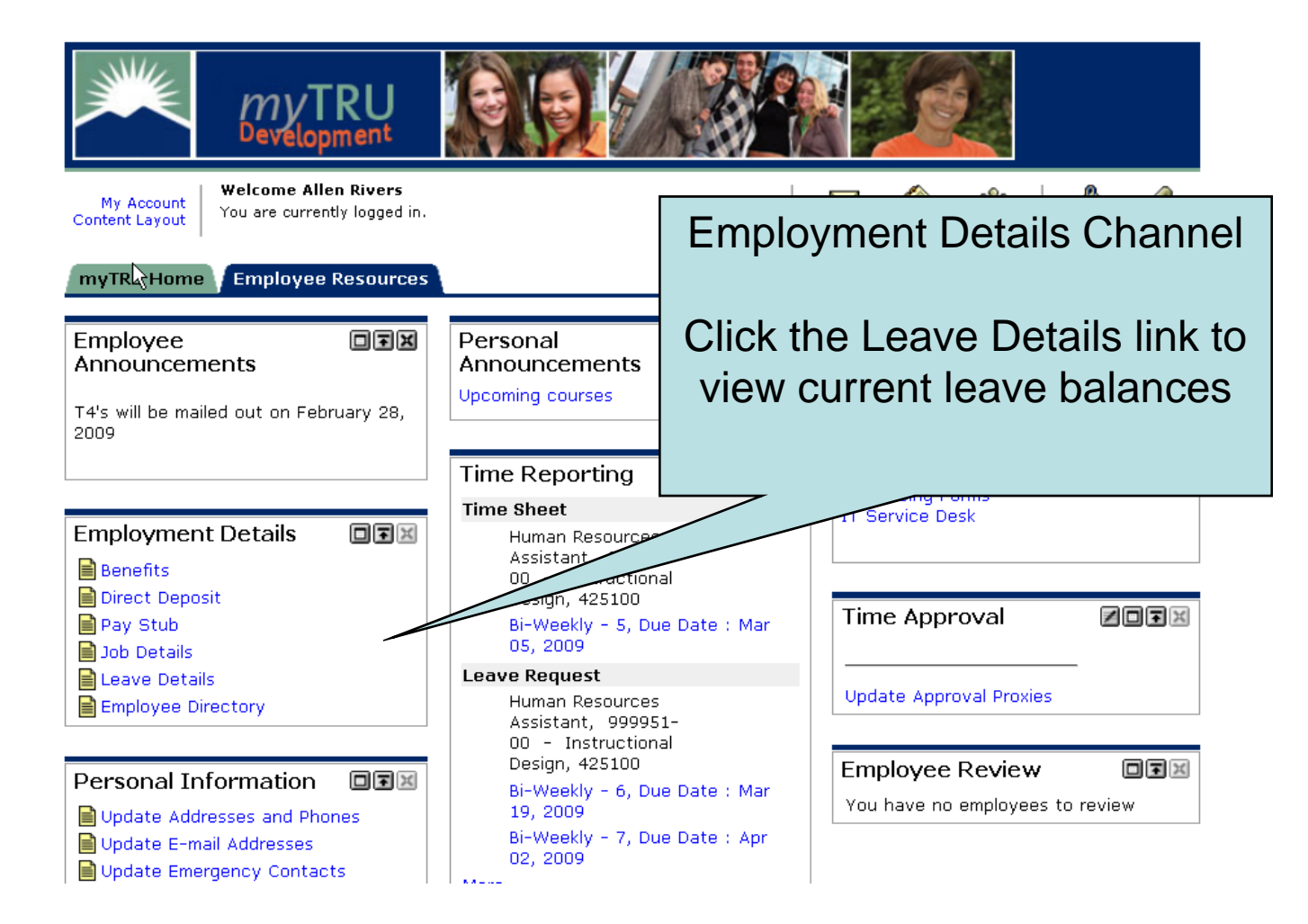

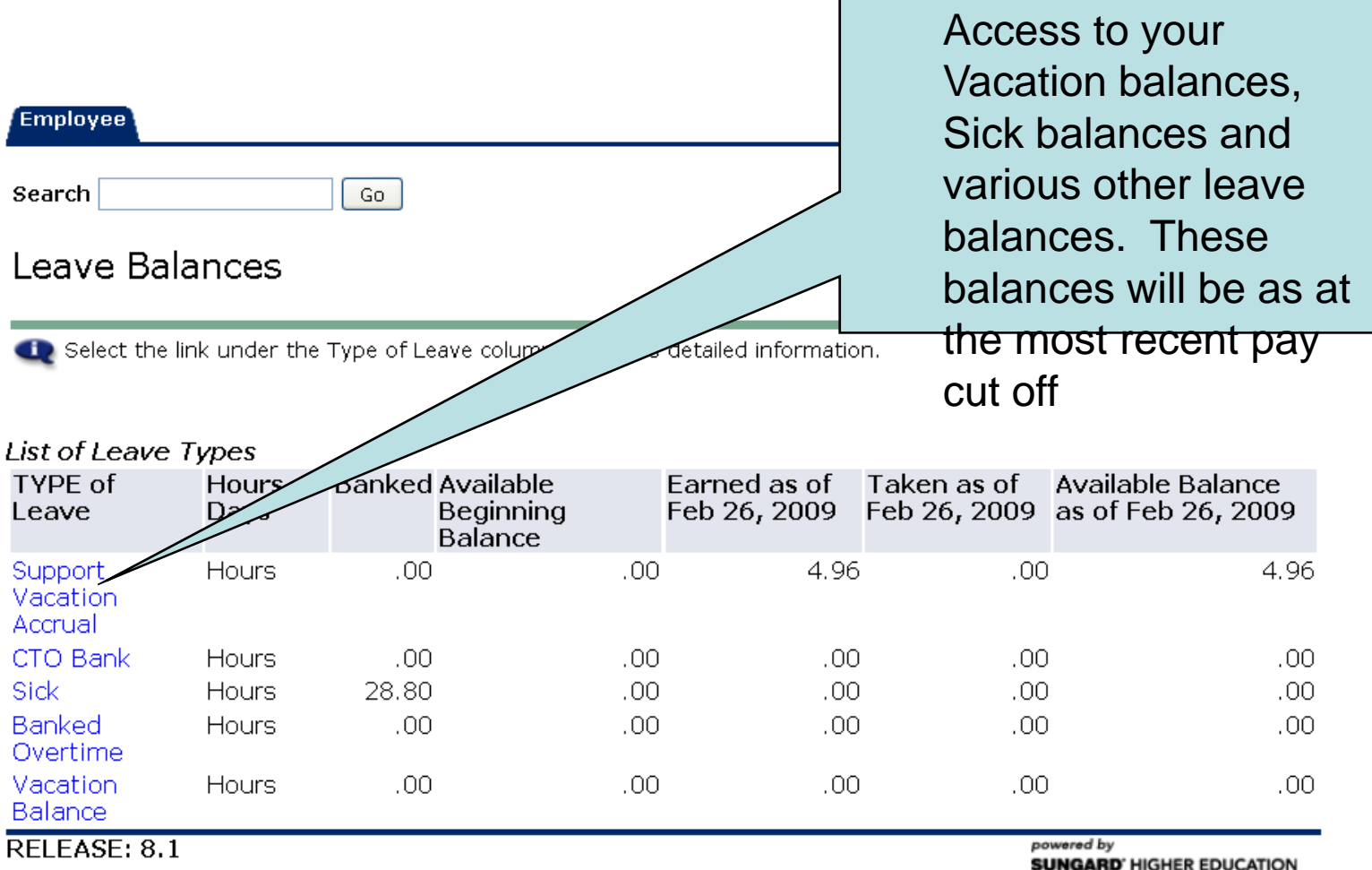

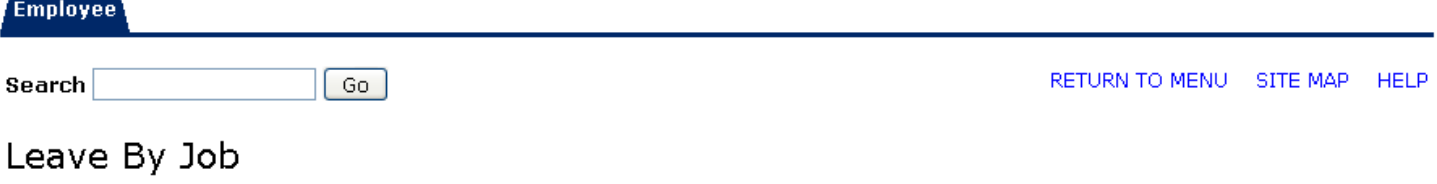

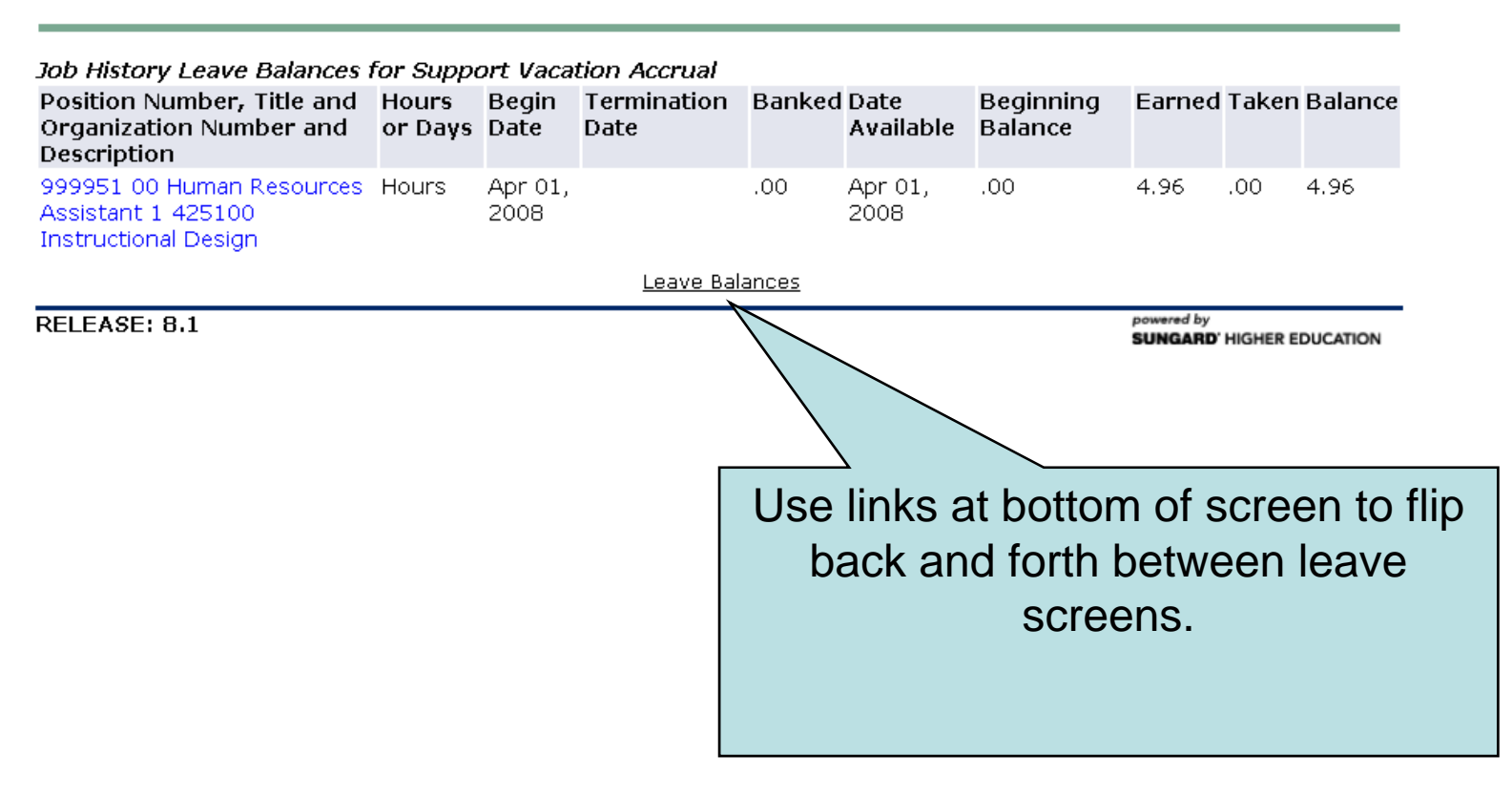

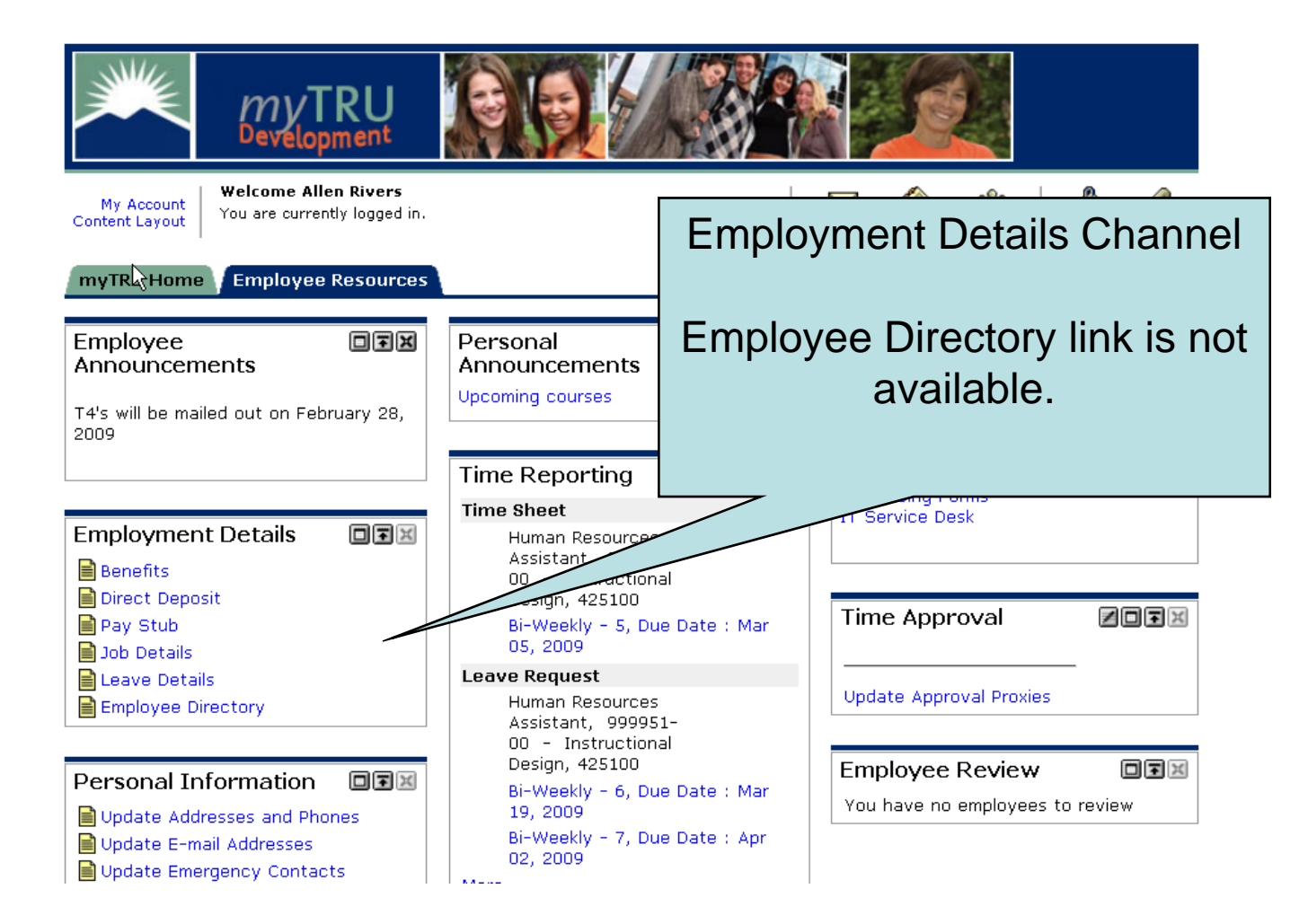

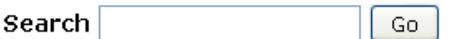

RETURN TO MENU SITE MAP HELP

### Campus Directory

Campus Directory is not available.

RELEASE: 8.1

powered by **SUNGARD' HIGHER EDUCATION** 

# **Personal Information Documentation**

Addresses & Phonesemail AddressesEmergency Contact

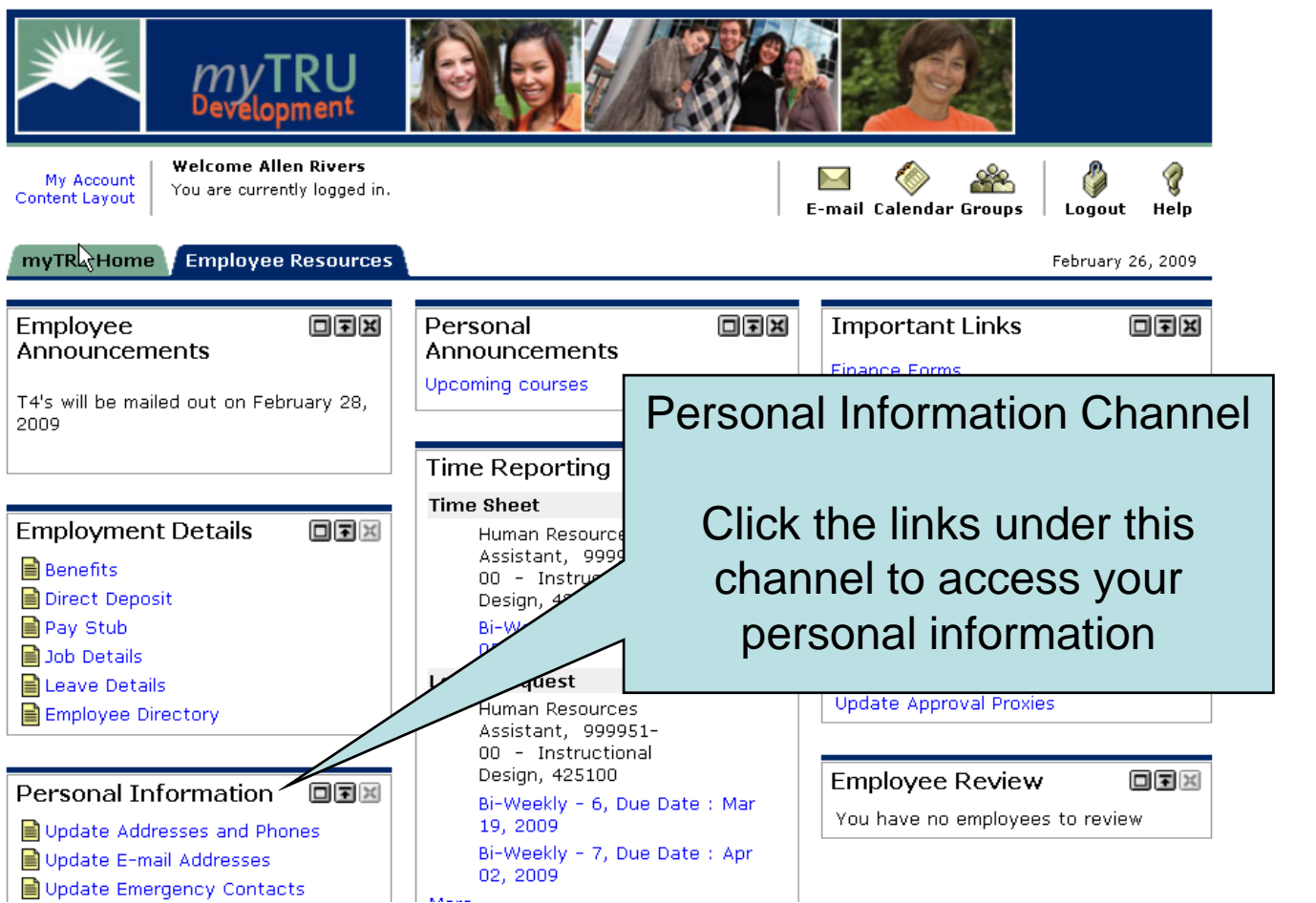

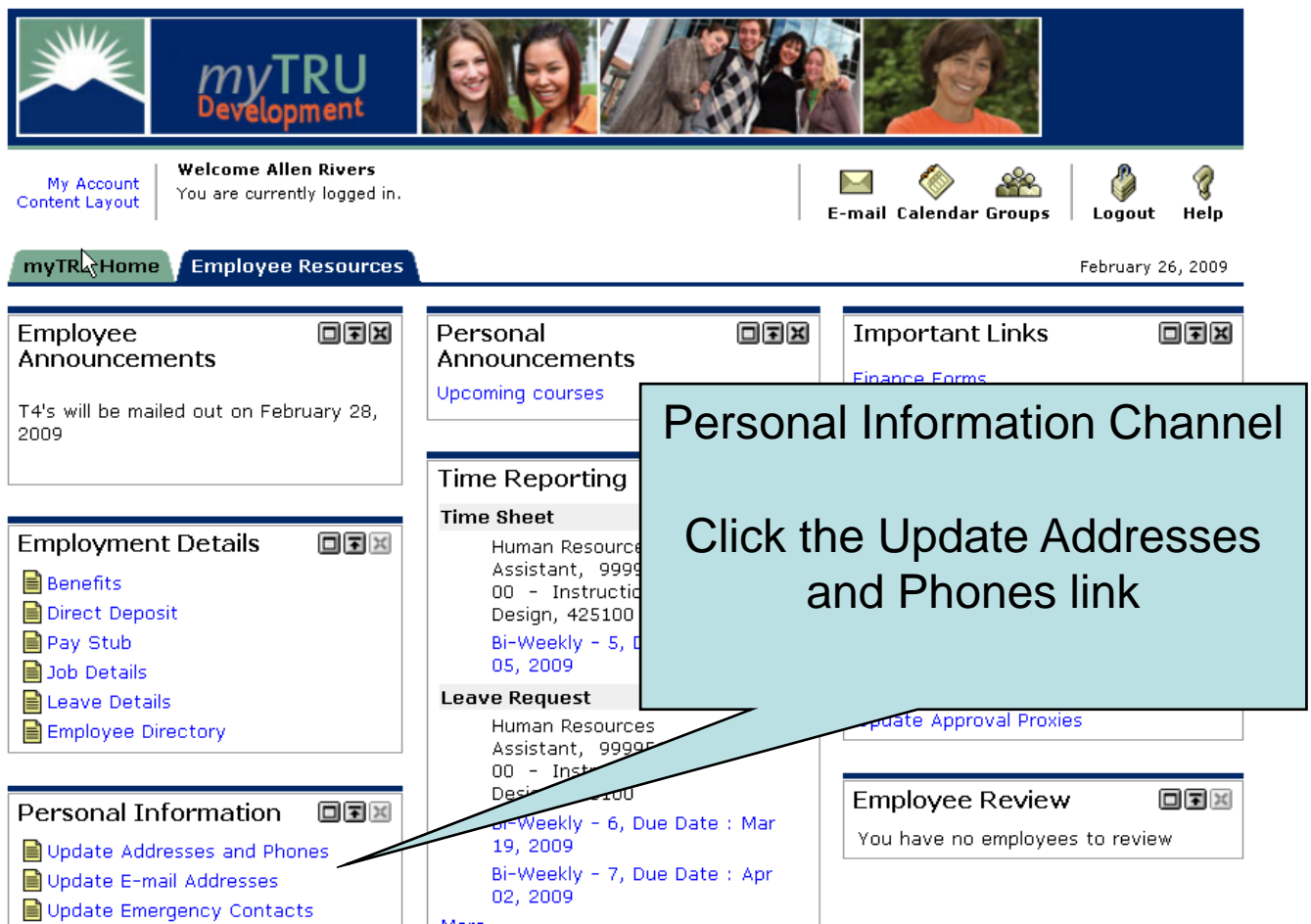

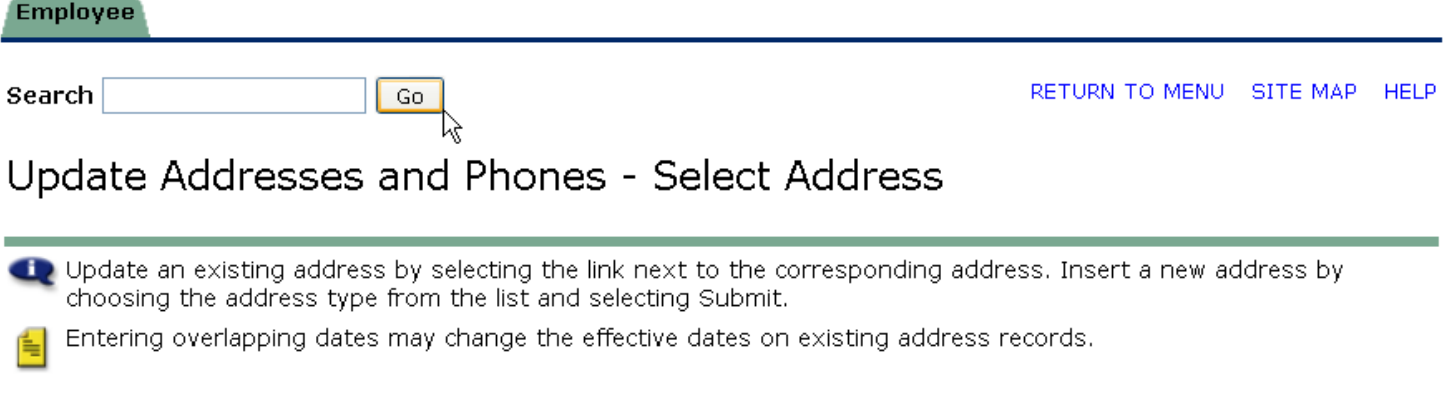

Change of address information and USPS forms are available through this link.

### Addresses and Phones

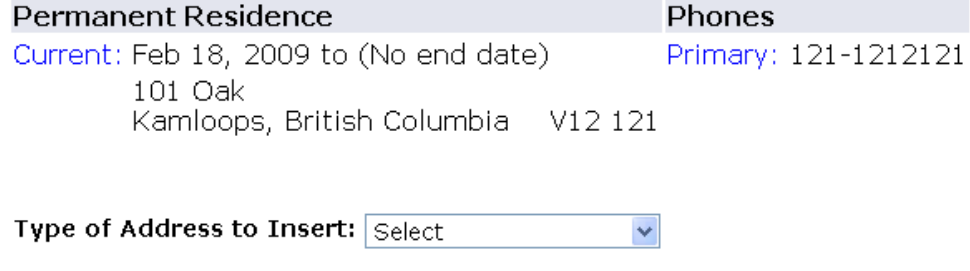

Submit

**Employee** 

Search Go RETURN TO MENU SITE MAP HELP

### Update Addresses and Phones - Update/Insert

Recovered fields on address update or insert are Valid From This Date, Address Line 1, City, State or Province, and ZIP or Postal Code; all other fields are optional. If Nation is entered, only Address Line 1 and City are required. Wh en updating an address you do not need to change the Valid From This Date value.

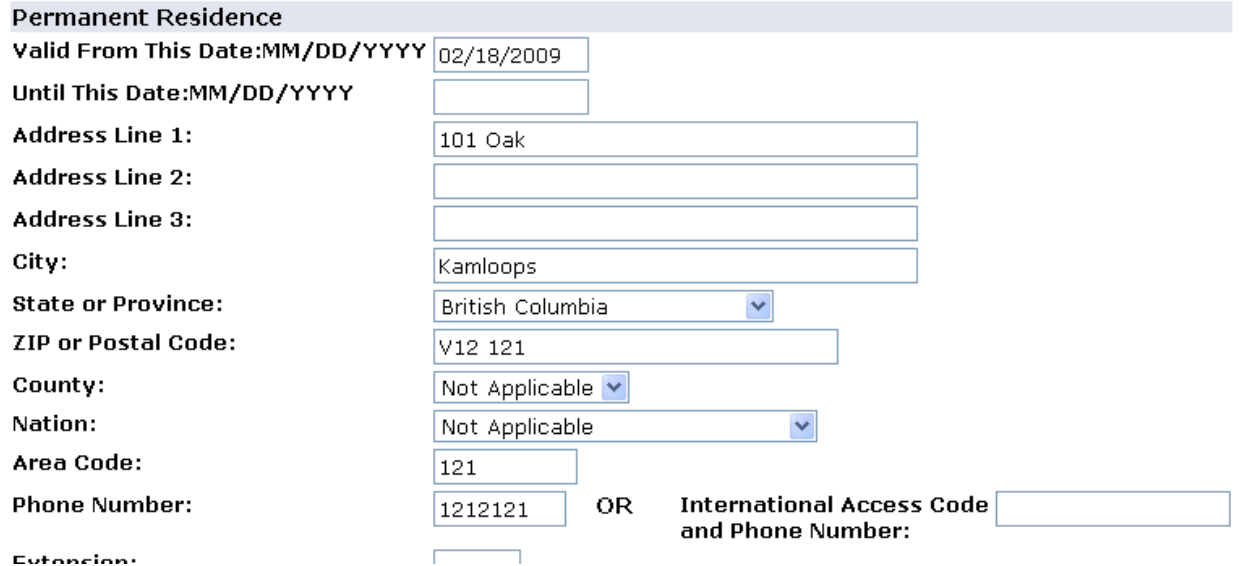

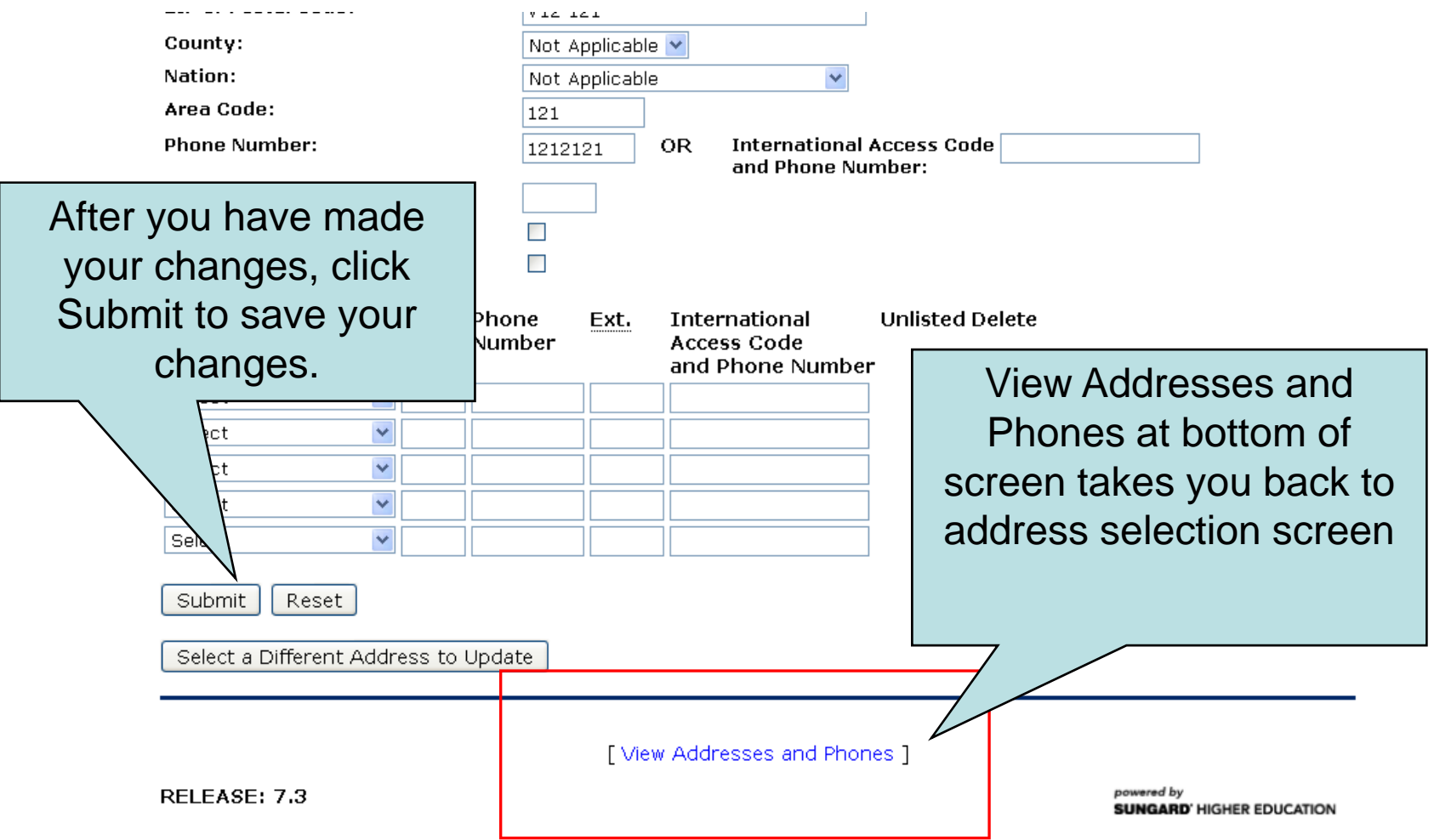

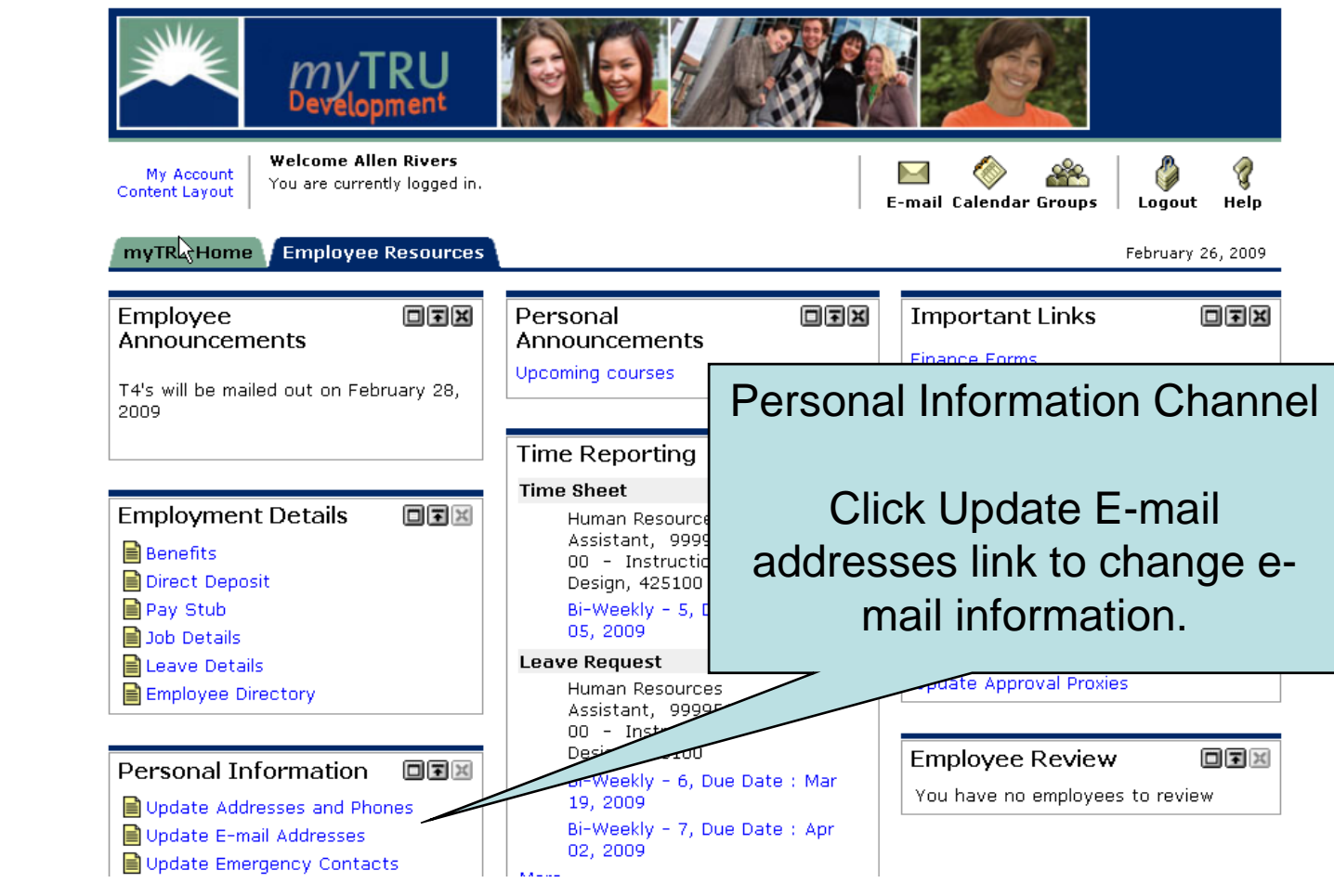

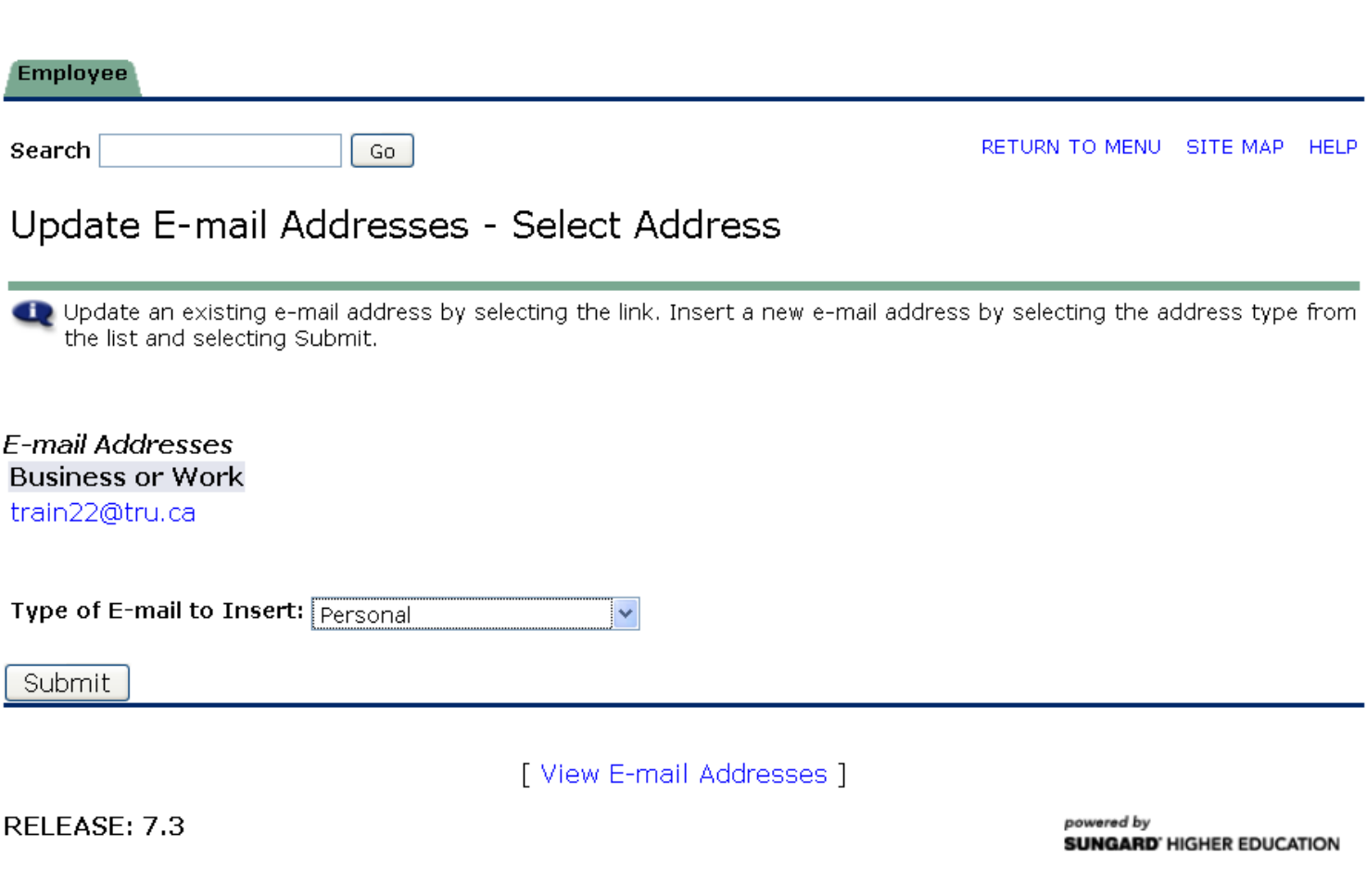

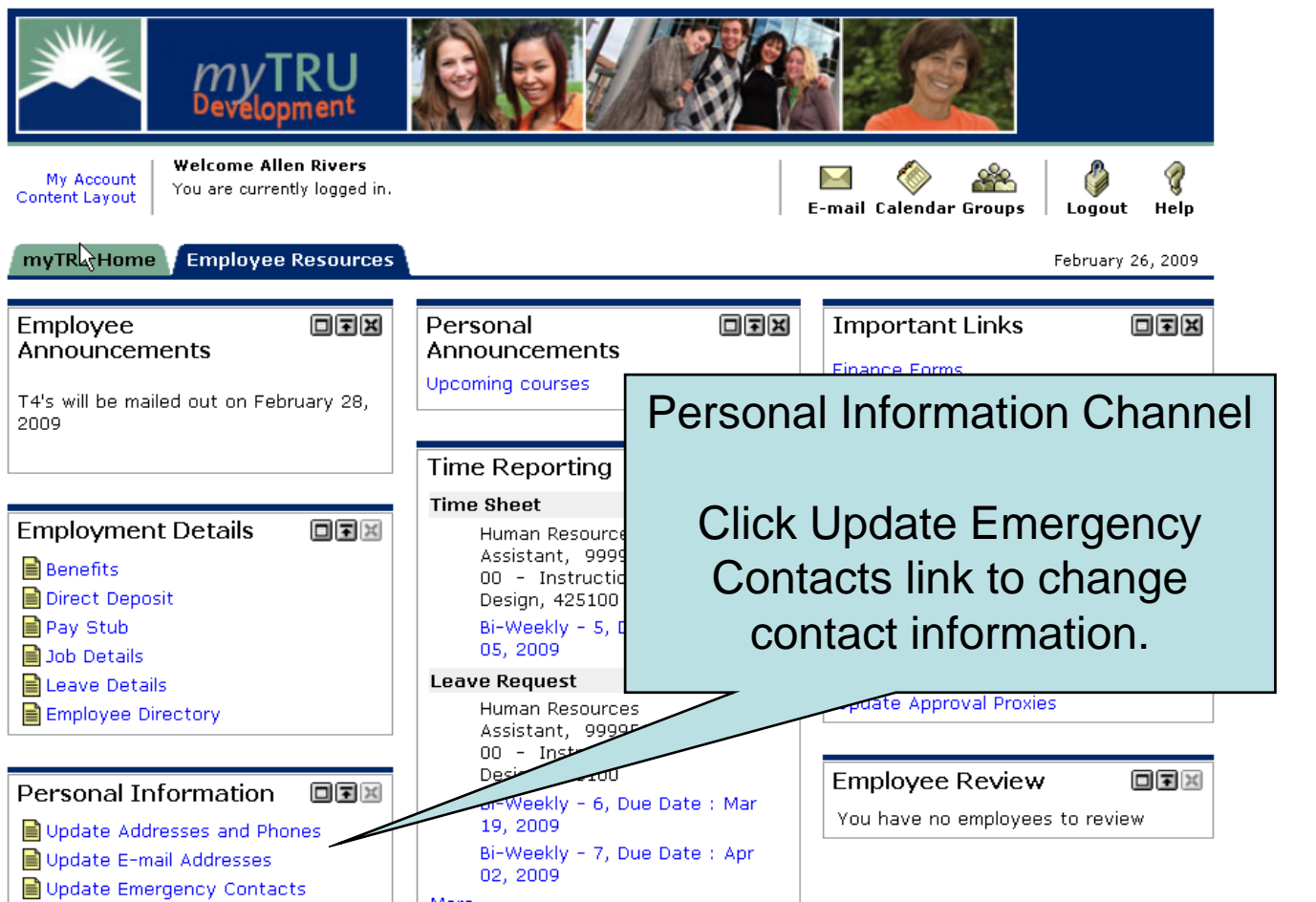

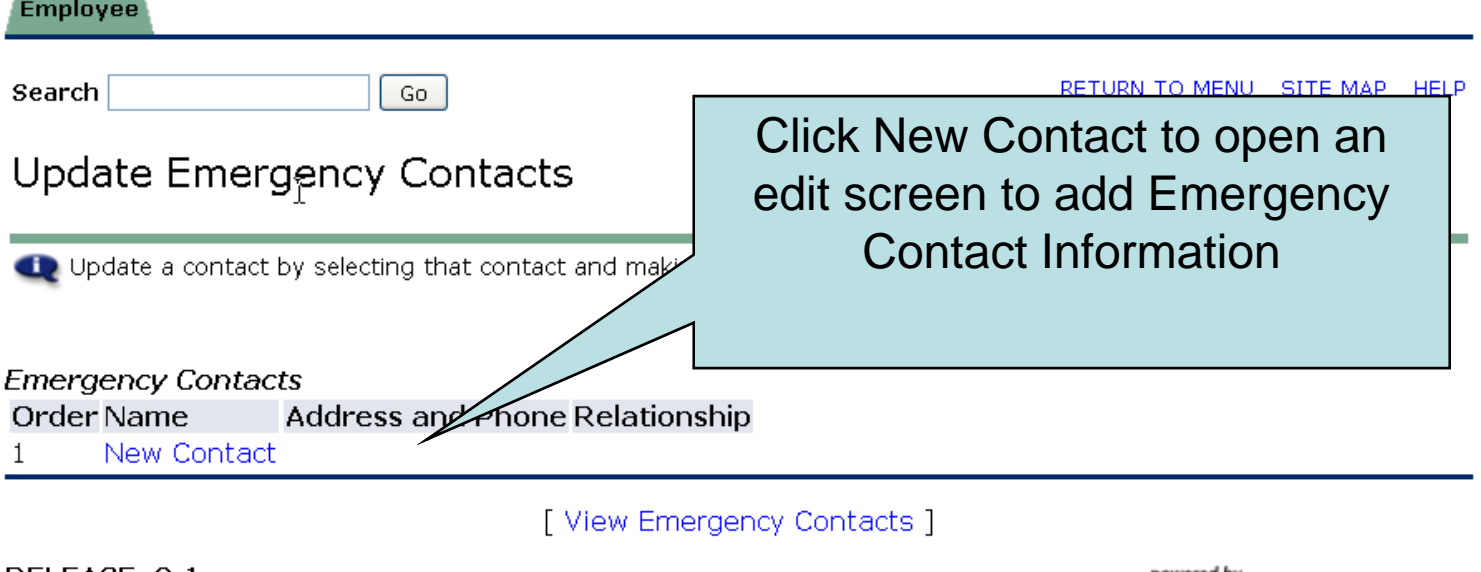

RELEASE: 8.1

\_\_\_\_\_

powered by **SUNGARD' HIGHER EDUCATION** 

### **Update Emergency Contacts**

**Remove Contact:**  $\sqrt{2}$ Order: After you have made your  $|1\rangle$ **Relationship:** Not Applicable changes, click the Submit **First Name:** Changes button to save **Middle Initial: Last Name:** your changes.**Address Line 1: Address Line 2: Address Line 3:** City: State or Province: Not Applicable  $\ddot{\phantom{1}}$ **Zip or Postal Code:** Country: Not Applicable Area Code: none Number: **Extension:** Submit Changes Reset

De Enter a new emergency contact. When finished, Submit Changes.

[View Emergency Contacts ]

# **IF YOU NEED HELP**

## Payroll

- Teri Froescul 250-371-5617
- Donna Bloxom 250-371-5650
- Julie Orobko 250-371-5618

## Human Resources

- Breeanne Hollett 250-852-6381
- Ellen Wilson 250-377-6123
- Donna Dallas 250-371-5531

## IT Service Desk 250-852-6800